### **CS 370: INTRODUCTION TO SECURITY 05.25: SOFTWARE SECURITY PRELIM.**

Tu/Th 4:00 – 5:50 PM

#### Sanghyun Hong

sanghyun.hong@oregonstate.edu

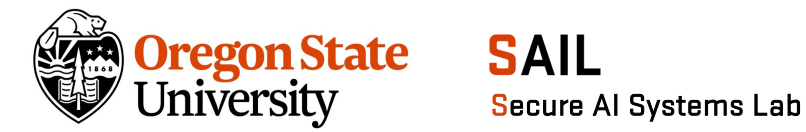

# **TOPICS FOR TODAY**

- Preliminaries (x86 assembly and call stack)
	- − C program
	- − Memory layout
	- − x86 architecture
	- − Stack layout
	- − Calling convention
		- x86 calling convention design
		- x86 calling convention example

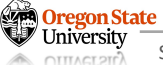

#### **RUNNING A C PROGRAM: COMPILER AND ASSEMBLER**

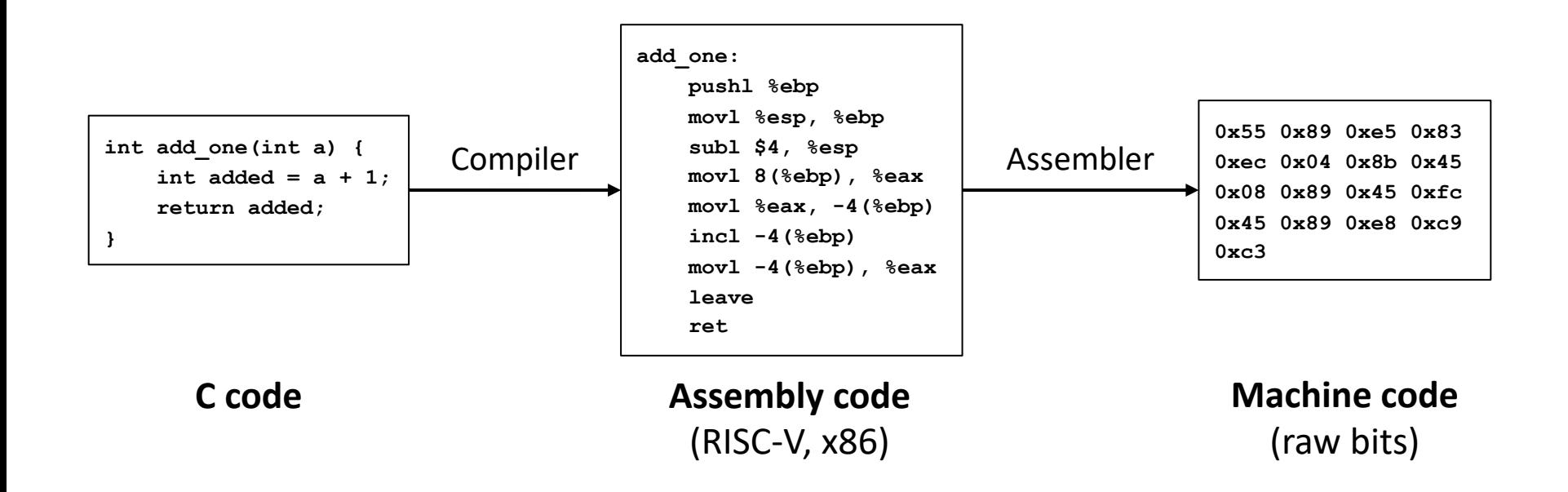

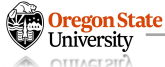

# **RUNNING A C PROGRAM: LINKER AND LOADER**

- To run a C program:
	- − Compiler : Converts C code into assembly code (RISC-V, x86)
	- − Assembler: Converts assembly code into machine code (raw bits)
	- − Linker : Deals with dependencies and libraries (learn more in CS444)
	- − Loader : Sets up memory space and runs the machine code

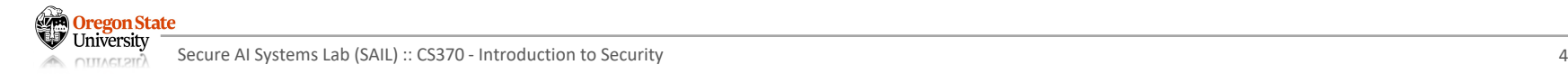

# **TOPICS FOR TODAY**

- Preliminaries (x86 assembly and call stack)
	- − C program
	- − Memory layout
	- − x86 architecture
	- − Stack layout
	- − Calling convention
		- x86 calling convention design
		- x86 calling convention example

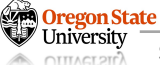

#### **MEMORY LAYOUT**

- C memory layout
	- − At runtime, the loader tells an OS to give your program a big blob of memory
		- On a 32-bit system, the memory has 32-bit addresses
		- On a 64-bit system, the memory has 64-bit addresses
		- ex. the "solve" server is the 64-bit system
	- − In this lecture slides, we consider a 32-bit system
	- − Each address refers to 1 byte, which means you have 2<sup>32</sup> bytes of memory

address **0x00000000**

Oregon State

address **0xFFFFFFFF**

#### **MEMORY LAYOUT**

- C memory layout
	- − Drawn vertically for ease of drawing
	- − But memory is just a long array of bytes

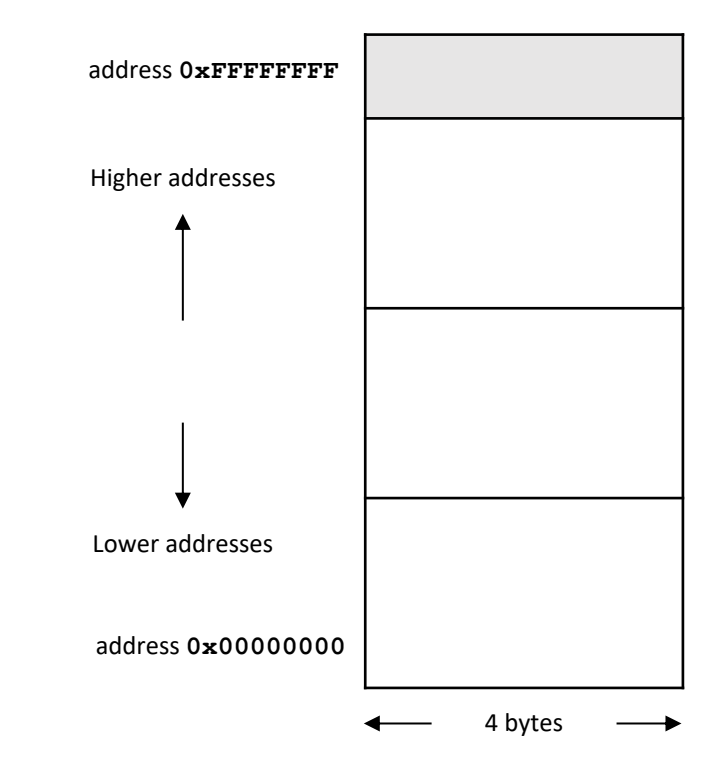

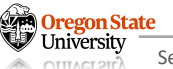

# **MEMORY LAYOUT: X86**

- Process has 4 segments
	- − Code (or text)
		- The program code itself
	- − Data
		- Static variables
		- Allocated when the program is started
	- − Heap
		- Dynamically allocated memory using *malloc* and *free*
		- Heap grows upwards
	- − Stack:
		- Local variables and stack frames
		- Stack grows downwards

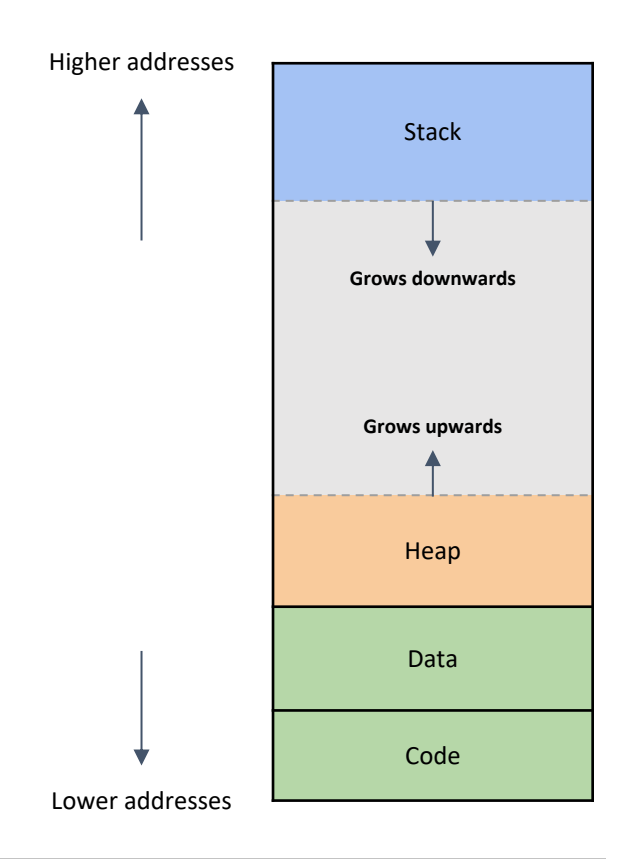

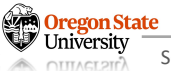

# **MEMORY LAYOUT: X86**

- Registers
	- − A quickly accessible location on the CPU
	- − Use names (ebp, esp, eip), not addresses
		- Memory: addresses are 32-bit numbers
	- − This is different from the memory layout

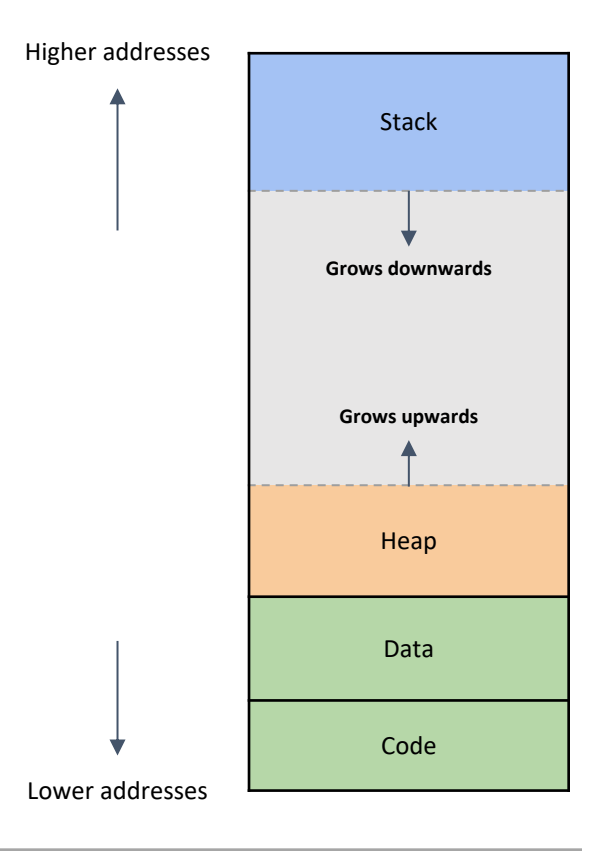

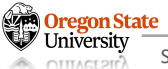

# **TOPICS FOR TODAY**

- Preliminaries (x86 assembly and call stack)
	- − C program
	- − Memory layout
	- − x86 architecture
	- − Stack layout
	- − Calling convention
		- x86 calling convention design
		- x86 calling convention example

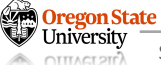

- x86 architecture
	- − Most commonly used architecture
	- − Use little-endian
		- The LSB is placed at the first/lowest memory address

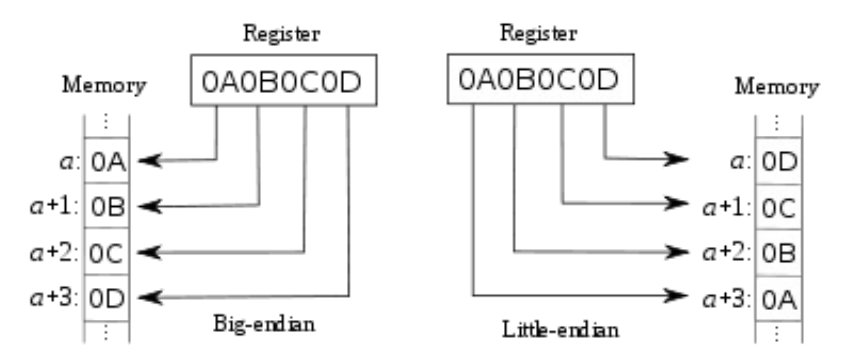

- − Support variable-length instructions
	- If assembled into machine code, instructions can be anywhere from 1 to 16 bytes long
	- Some other architectures could support fixed-length instructions (e.g., RISC-V; 4-byte)
- x86 registers
	- − A quickly accessible location (separately) on the CPU
	- − 8 main general-purpose registers:
		- EAX, EBX, ECX, EDX, ESI, EDI: General-purpose
		- ESP: Stack pointer
		- EBP: Base pointer
	- − Instruction pointer register: EIP

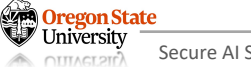

- x86 registers
	- − A quickly accessible location (separately) on the CPU
	- − 8 main general-purpose registers:
		- EAX, EBX, ECX, EDX, ESI, EDI: General-purpose
		- ESP: Stack pointer
		- EBP: Base pointer
	- − Instruction pointer register: EIP
- Syntax
	- − Register references are preceded with a percent sign % (e.g., %eax, %esp, %edi)
	- − Immediates are preceded with a dollar sign \$ (e.g., \$1, \$161, \$0x4)
	- − Memory references use parentheses and can have immediate offsets
		- e.g., 8(%esp) dereferences memory 8 bytes above the address contained in ESP

### **X86 ARCHITECTURE: ASSEMBLY**

- x86 assembly
	- − Instructions are composed of an opcode and zero or more operands.

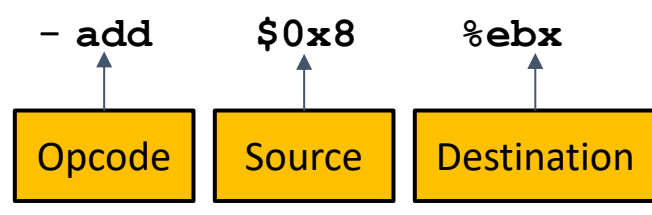

- − Pseudocode: **EBX = EBX + 0x8**
- − The destination comes last
- − The **add** instruction has two operands; and the destination is an input
- − This instruction uses a register and an immediate

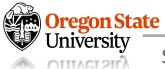

### **X86 ARCHITECTURE: ASSEMBLY**

- x86 assembly
	- − Instructions are composed of an opcode and zero or more operands.

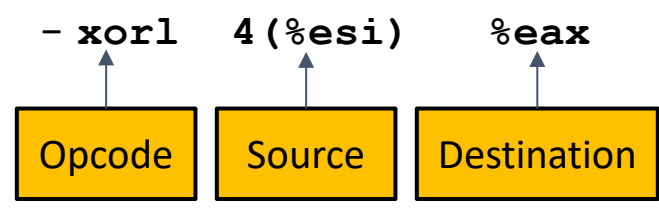

- − Pseudocode: **EAX = EAX ^ \*(ESI + 4)**
- − This is a memory reference:
	- The value at 4 bytes above the address in ESI is dereferenced
	- XOR'd with EAX
	- Stored back into EAX

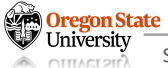

# **TOPICS FOR TODAY**

- Preliminaries (x86 assembly and call stack)
	- − C program
	- − Memory layout
	- − x86 architecture
	- − Stack layout
	- − Calling convention
		- x86 calling convention design
		- x86 calling convention example

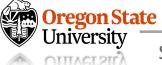

- Stack frames
	- − If code calls a function:
		- Memory space is made on the stack for local variables
		- The space is known as the stack frame for the function
		- The stack frame will be free-ed once the function returns
	- − The stack makes extra space by growing down
		- The stack starts at higher addresses
		- Every time your code calls a function, it grows down
		- Note:
			- − Data on the stack, e.g., a string, is still stored from lowest address to highest address.
			- − "Growing down" only happens when extra memory needs to be allocated.

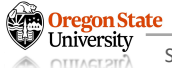

- Stack frames
	- − To keep track of the current stack frame
		- Store two pointers in registers
		- The EBP (base pointer) points to the top of the current stack frame
		- The ESP (stack pointer) points to the bottom of the current stack frame

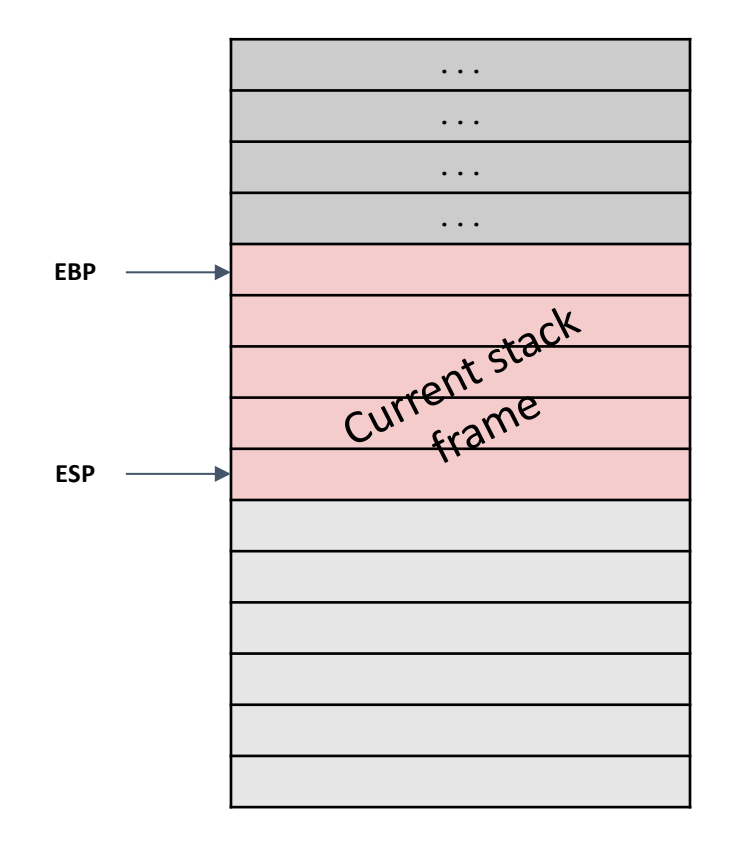

- Stack frames
	- − To keep track of the current stack frame
		- Store two pointers in registers
		- The EBP (base pointer) points to the top of the current stack frame
		- The ESP (stack pointer) points to the bottom of the current stack frame
	- − Store
		- The **ebp** and **esp** registers are drawn as arrows

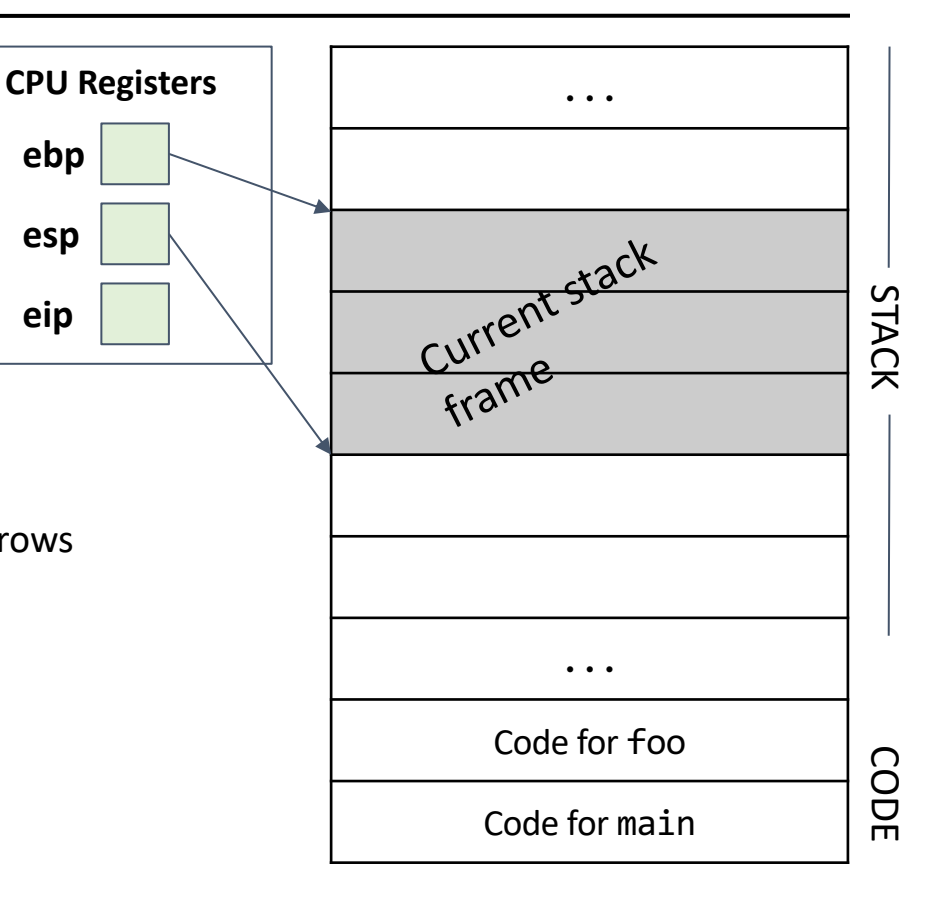

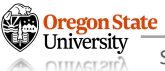

- Stack frames
	- − To keep track of the current stack frame
		- Store two pointers in registers
		- The EBP (base pointer) points to the top of the current stack frame
		- The ESP (stack pointer) points to the bottom of the current stack frame
	- − Store (pointers)
		- The **ebp** and **esp** registers are drawn as arrows
		- They are storing the address of where the arrow is pointing
		- This works as registers store 32 bits, and addresses are 32 bits

**ebp**

**esp**

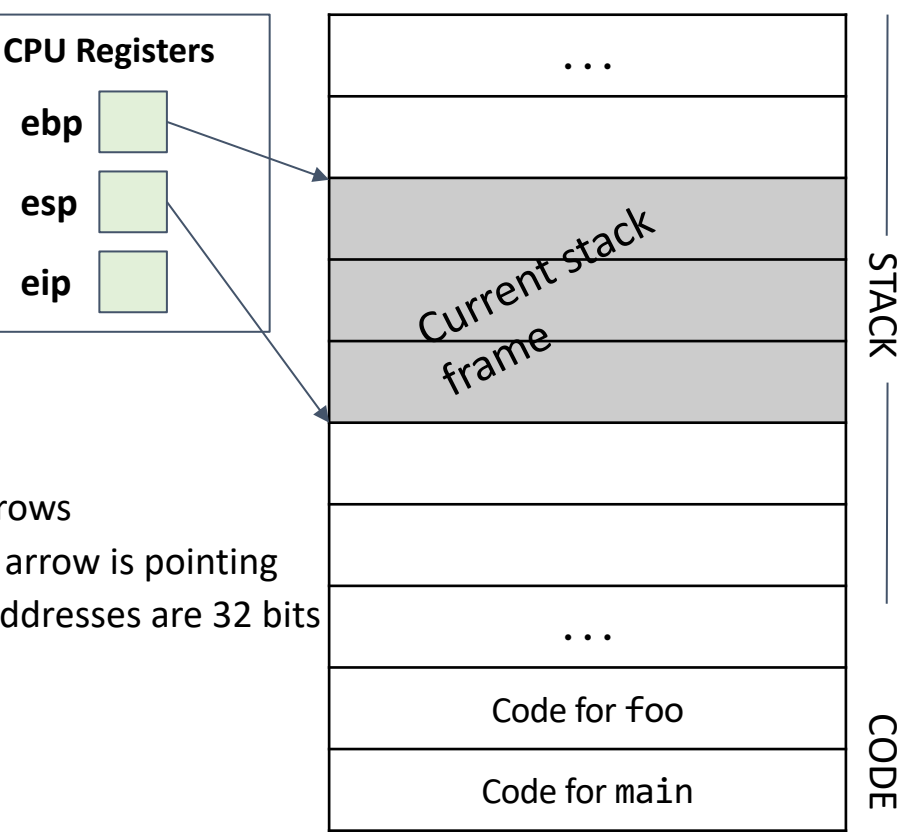

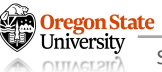

- Stack frames
	- − To keep track of the current stack frame
		- Store two pointers in registers
		- The EBP (base pointer) points to the top of the current stack frame
		- The ESP (stack pointer) points to the bottom of the current stack frame
	- − Store (pointers)
		- The **ebp** and **esp** registers are drawn as arrows
		- They are storing the address of where the arrow is pointing
		- This works as registers store 32 bits, and addresses are 32 bits

**eip**

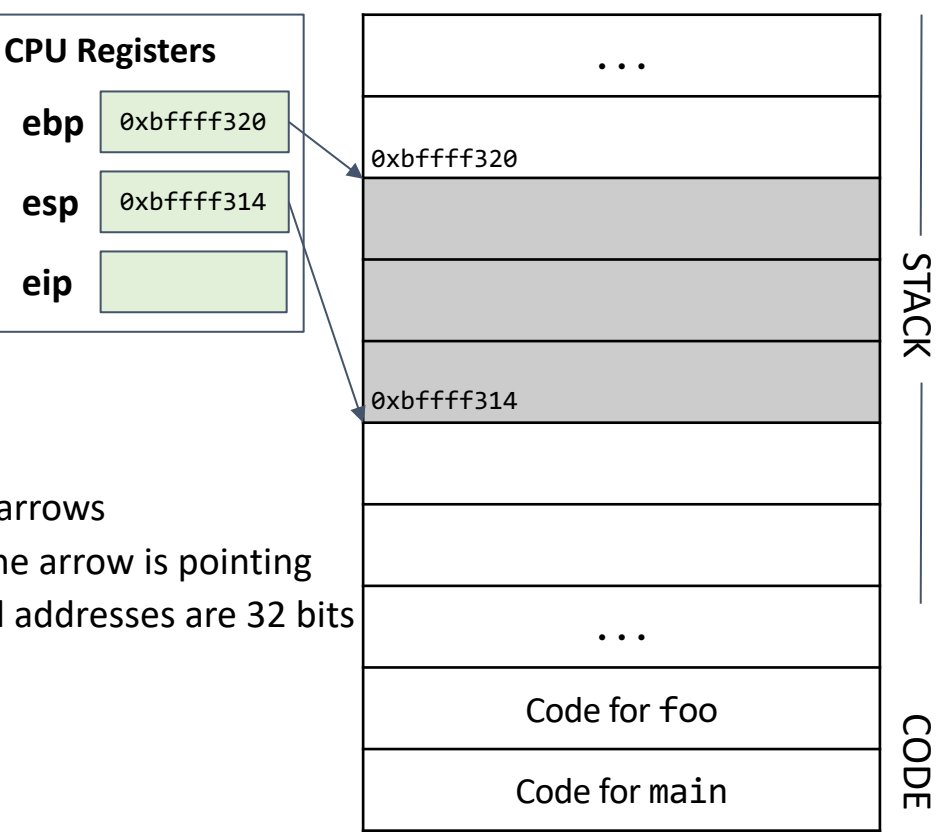

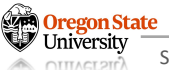

- Push and pop
	- − The **push** instruction adds an element to the stack
		- Decrement ESP to allocate more memory on the stack
		- Save the new value on the lowest value address of the stack

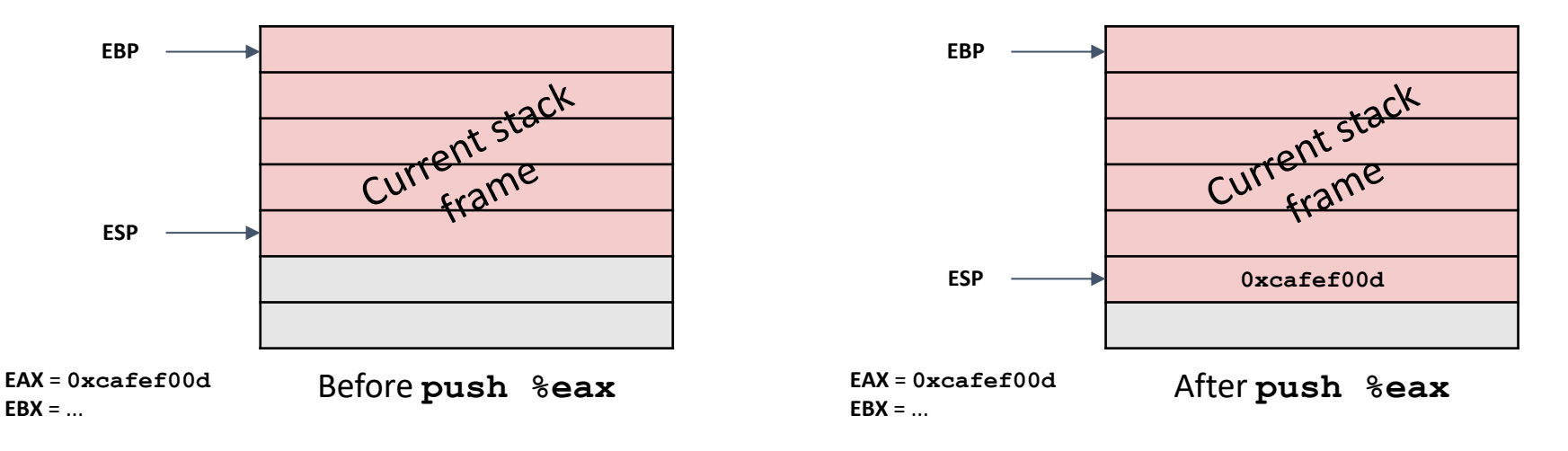

- Push and pop
	- − The **pop** instruction removes an element from the stack
		- Load the value from the lowest value address on the stack and store it in a register
		- Increment ESP to deallocate the memory on the stack

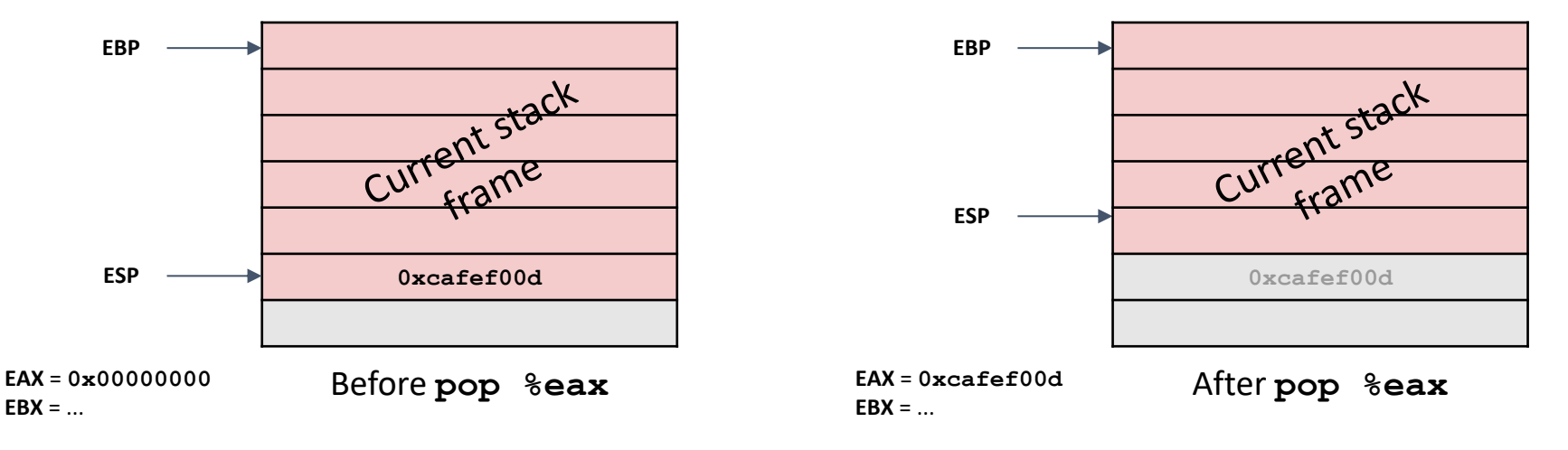

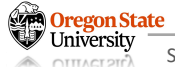

- Storing convention
	- − Local variables are always allocated on the stack
	- − Individual variables within a stack frame are stored with the first variable at the highest address
	- − Members of a struct are stored with the first member at the lowest address
	- − Global variables (not on the stack) are stored with the first variable at the lowest address

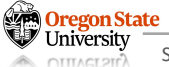

- Storing convention
	- − Local variables are always allocated on the stack
	- − Individual variables within a stack frame are stored with the first variable at the highest address
	- − Members of a struct are stored with the first member at the lowest address
	- − Global variables (not on the stack) are stored with the first variable at the lowest address

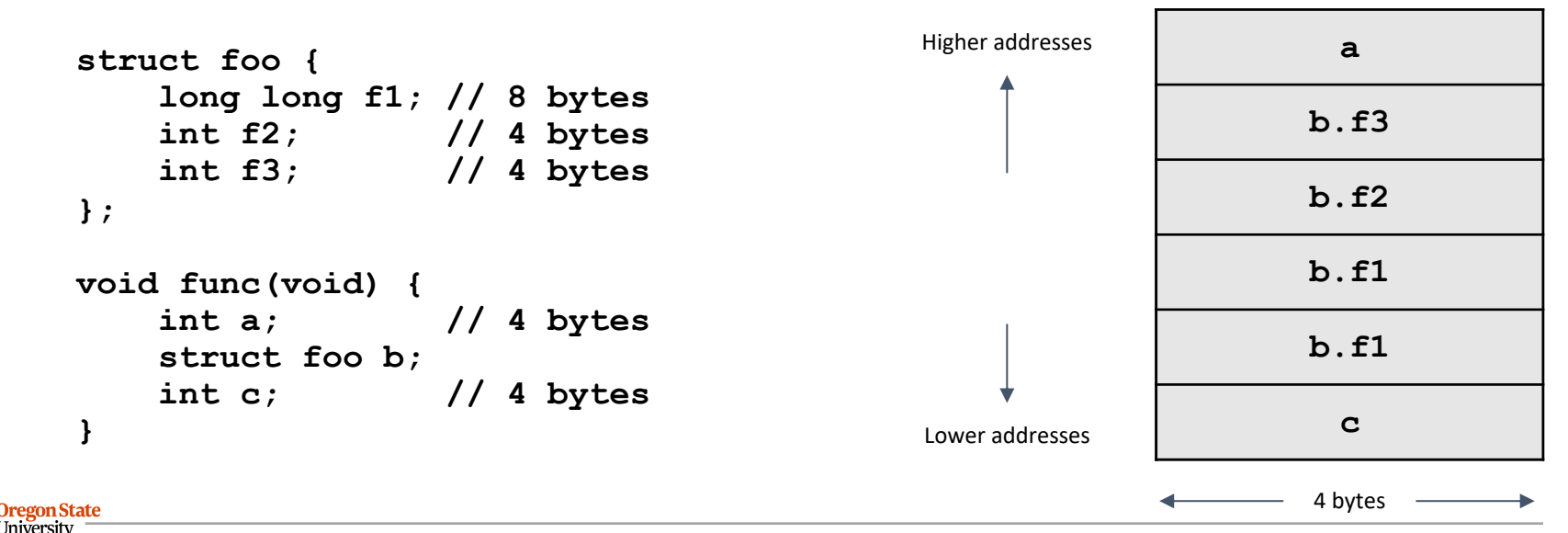

# **TOPICS FOR TODAY**

#### • Preliminaries (x86 assembly and call stack)

- − C program
- − Memory layout
- − x86 architecture
- − Stack layout
- − Calling convention
	- x86 calling convention design
	- x86 calling convention example

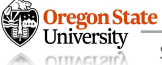

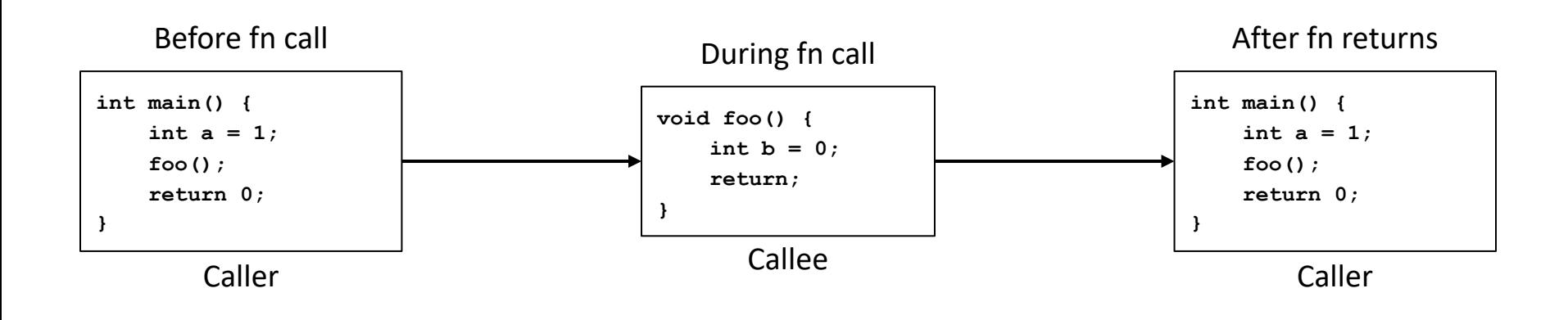

#### The **caller** function (**main**) calls the **callee** function (**foo**)

The callee function executes and then returns control to the caller function

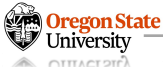

# **CALLING CONVENTION**

- x86 convention
	- − A way for functions to call other functions (i.e., know what state the processor will return in)
	- − How to pass arguments
		- Arguments are pushed onto the stack in reverse order
		- **func(val1, val2, val3)** will place **val3** at the highest memory address, then **val2**, then **val1**
	- − How to receive return values
		- Return values are passed in **EAX**
	- − Which registers are caller-saved or callee-saved
		- **Callee-saved**: The callee must not change the value of the register when it returns
		- **Caller-saved** : The callee may overwrite the register without saving or restoring it

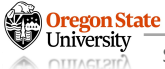

# **CALLING CONVENTION**

- x86 convention
	- − The values in the caller-saved registers to stay unchanged when calling a function (i.e., If the function returns, the value in these registers should stay the same)
	- − What if the function wants to change the values in these registers?
		- Before calling the function: write these values on the stack
		- After the function returns: move the values from the stack back to the registers

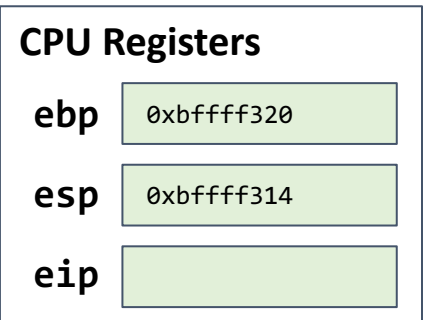

# **CALLING CONVENTION**

- Calling a function in x86
	- − Call:
		- The ESP and EBP need to shift to create a new stack frame
		- The EIP must move to the callee's code
	- − Return:
		- The ESP, EBP, and EIP must return to their old values

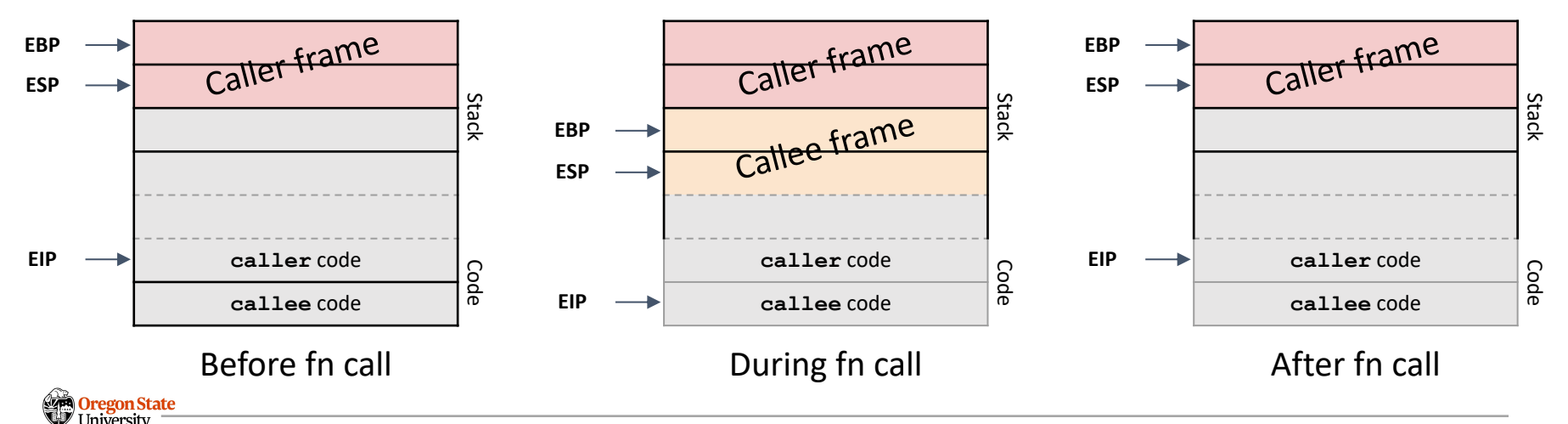

- Stack and registers
	- − If code calls a function, space is made on the stack for local variables
	- − The space goes away once the function returns
	- − The stack starts at higher addresses and grows down
	- − Registers are 32 -bit (or 4 -byte, 1 -word) units of memory located on CPU

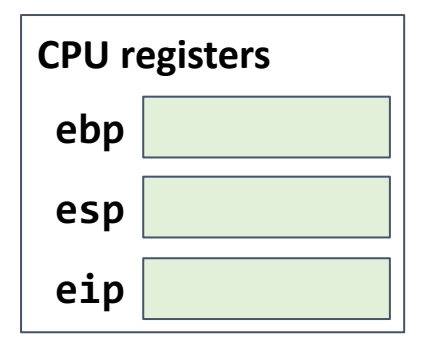

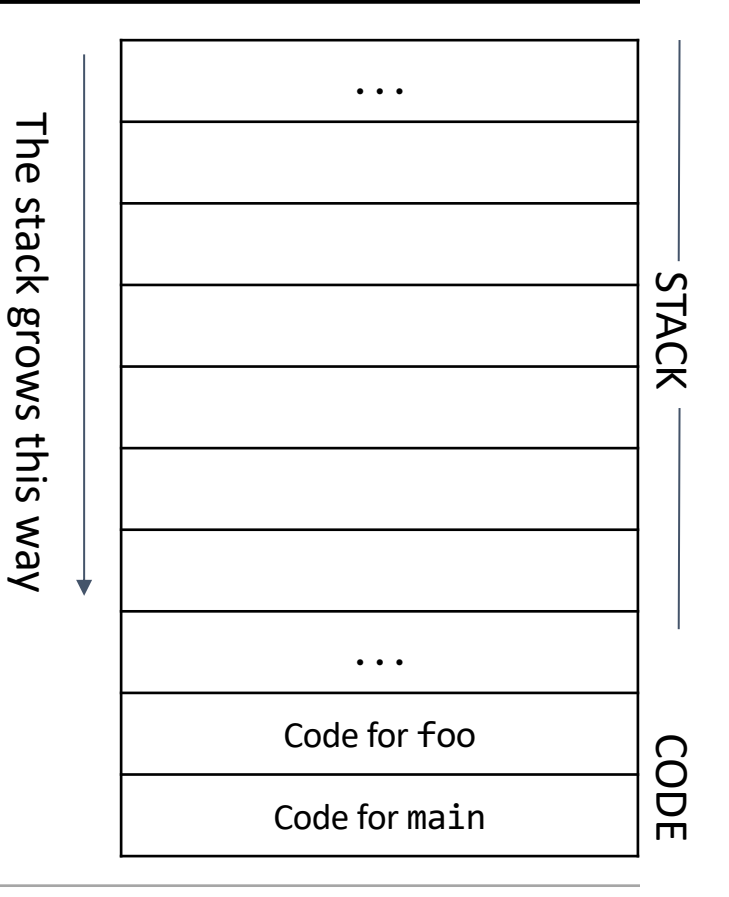

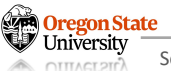

- Word and code segment
	- − The code segment contains raw bytes that represent assembly instructions
	- − Each row of the diagram is  $1$  word = 4 bytes = 32 bits
	- − Addresses increase as you move up the diagram

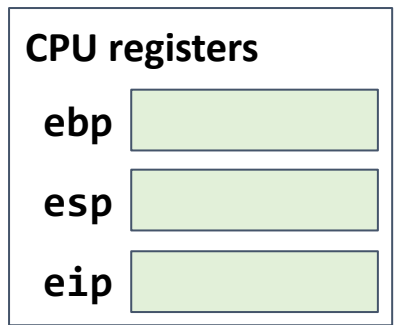

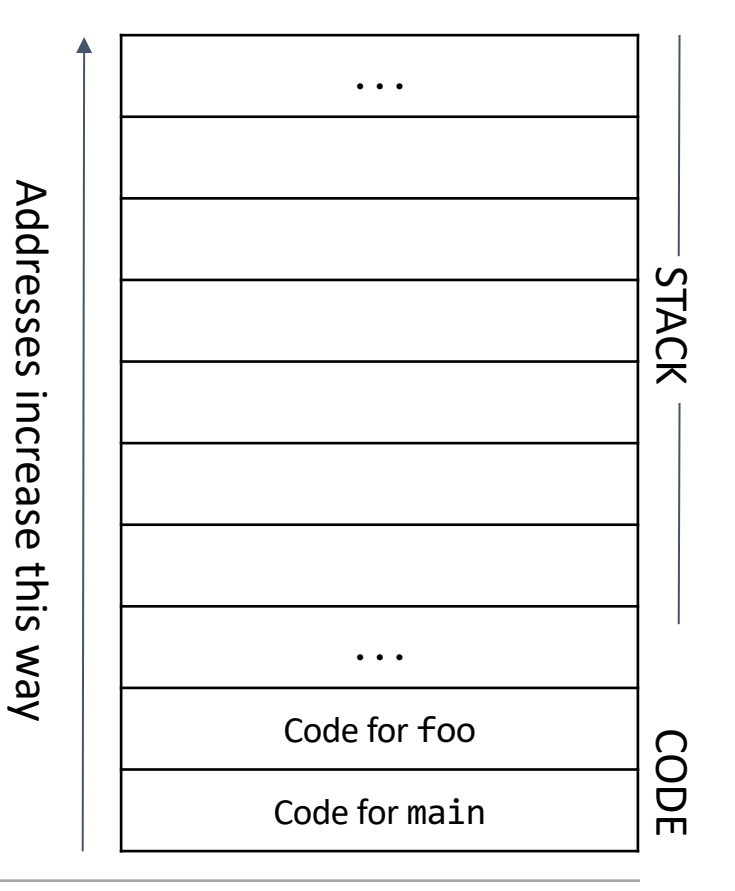

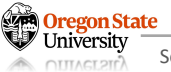

- Stack frames
	- − Use two pointers to tell us which part of the stack is being used by the current function
	- − This is called a stack frame
	- − One stack frame corresponds to one function being called

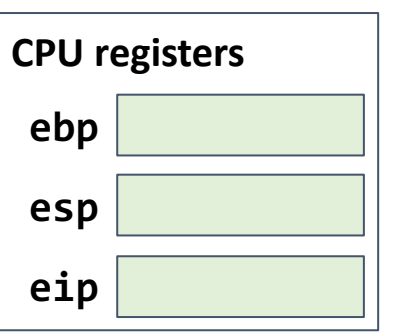

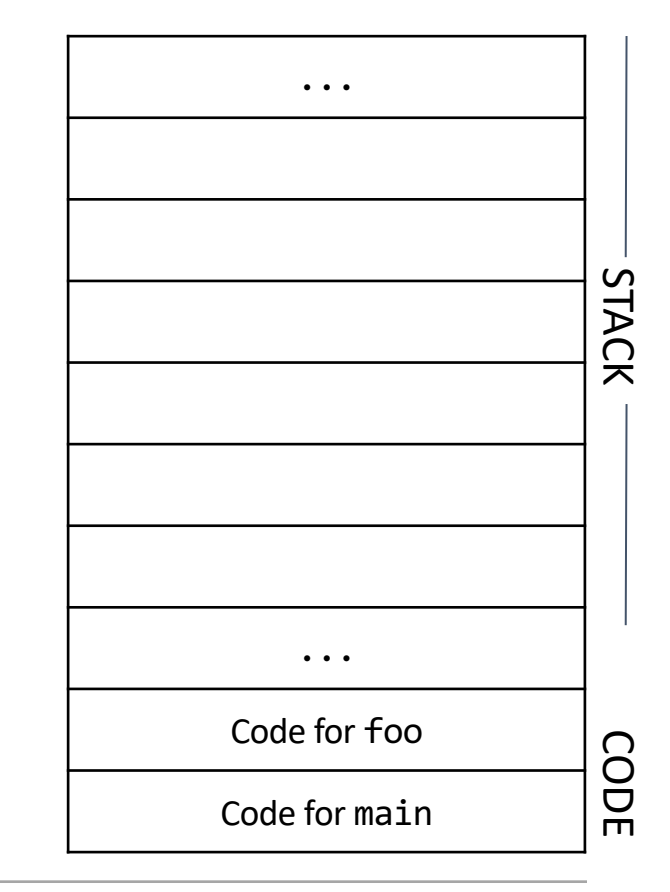

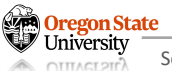

- Stack frames
	- − Use two pointers to tell us which part of the stack is being used by the current function
	- − This is called a stack frame
	- − One stack frame corresponds to one function being called
	- − The **ebp** register is used for the top of the stack frame
	- − The **esp** register is used for the bottom of the stack frame

**CPU registers**

**ebp**

**esp**

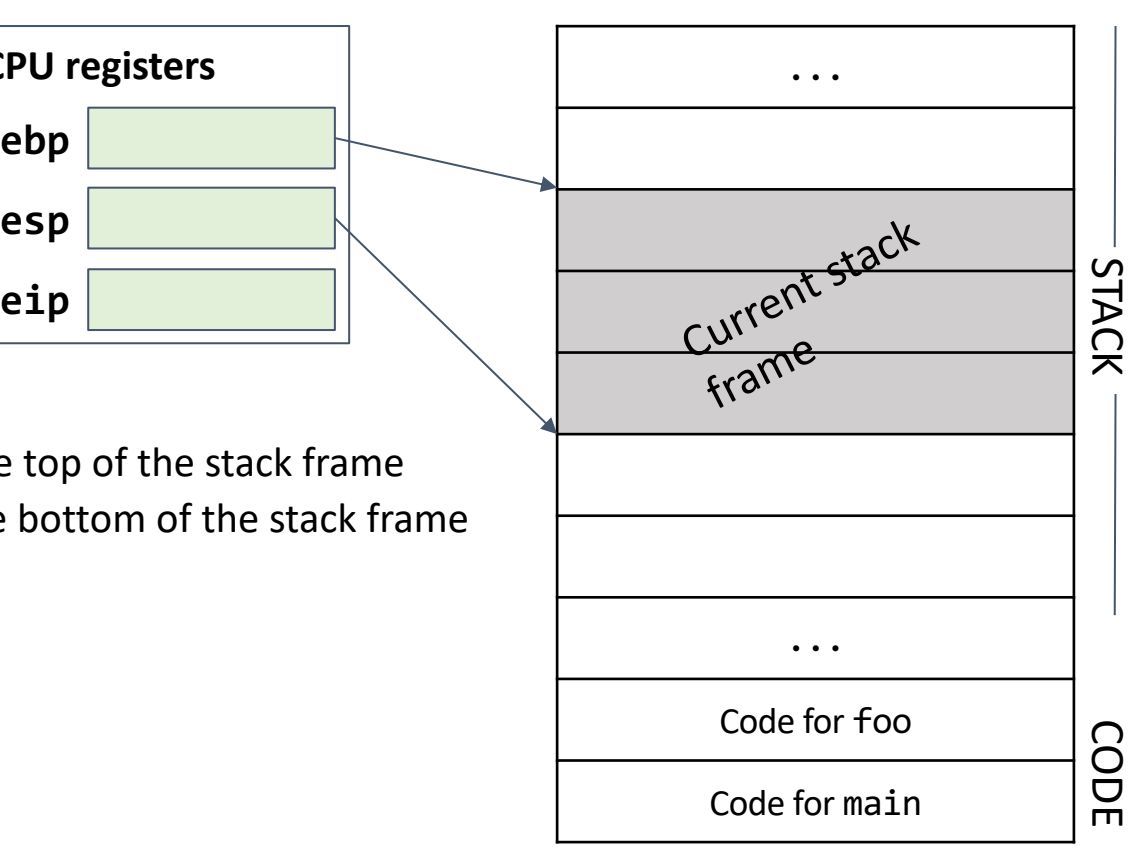

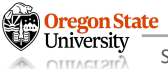

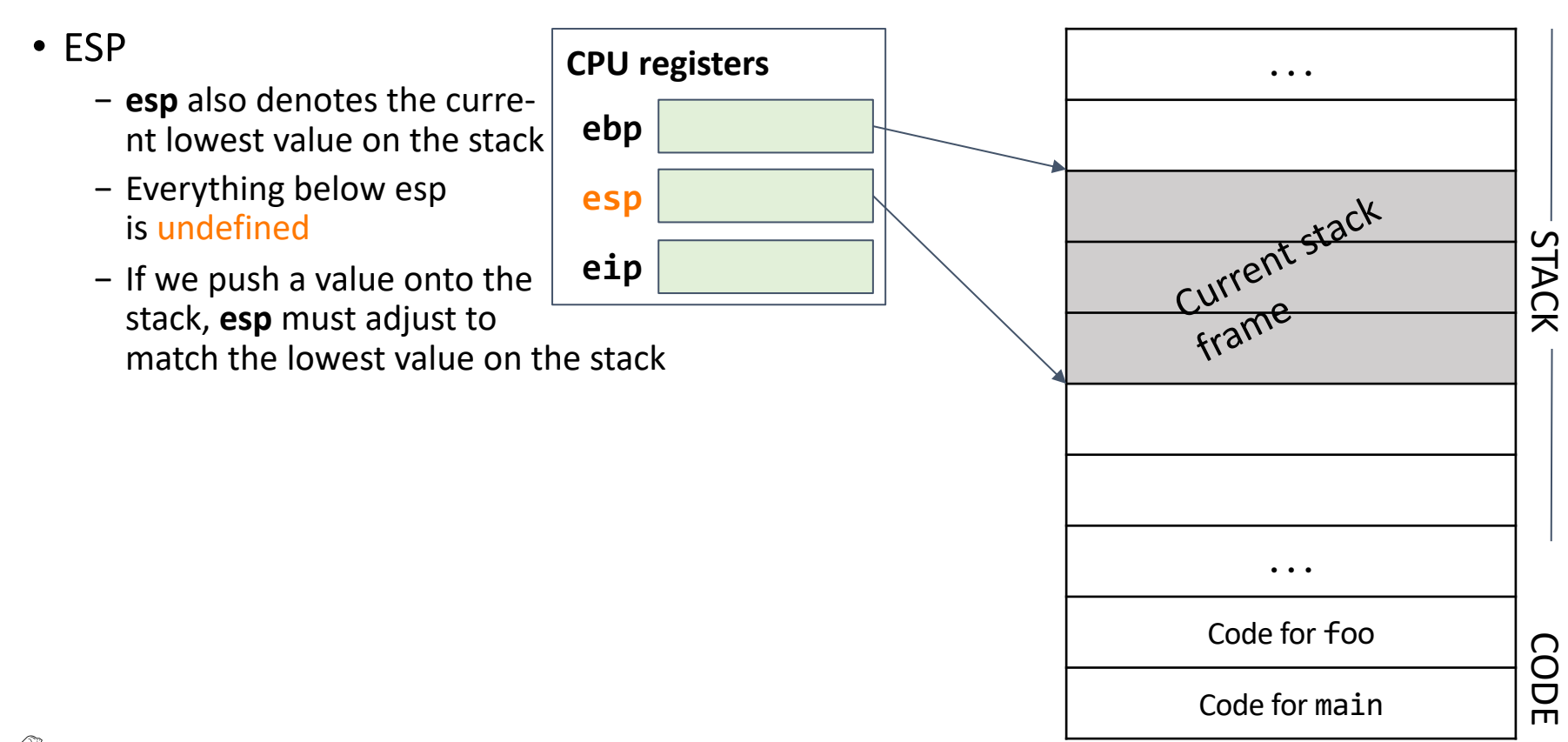

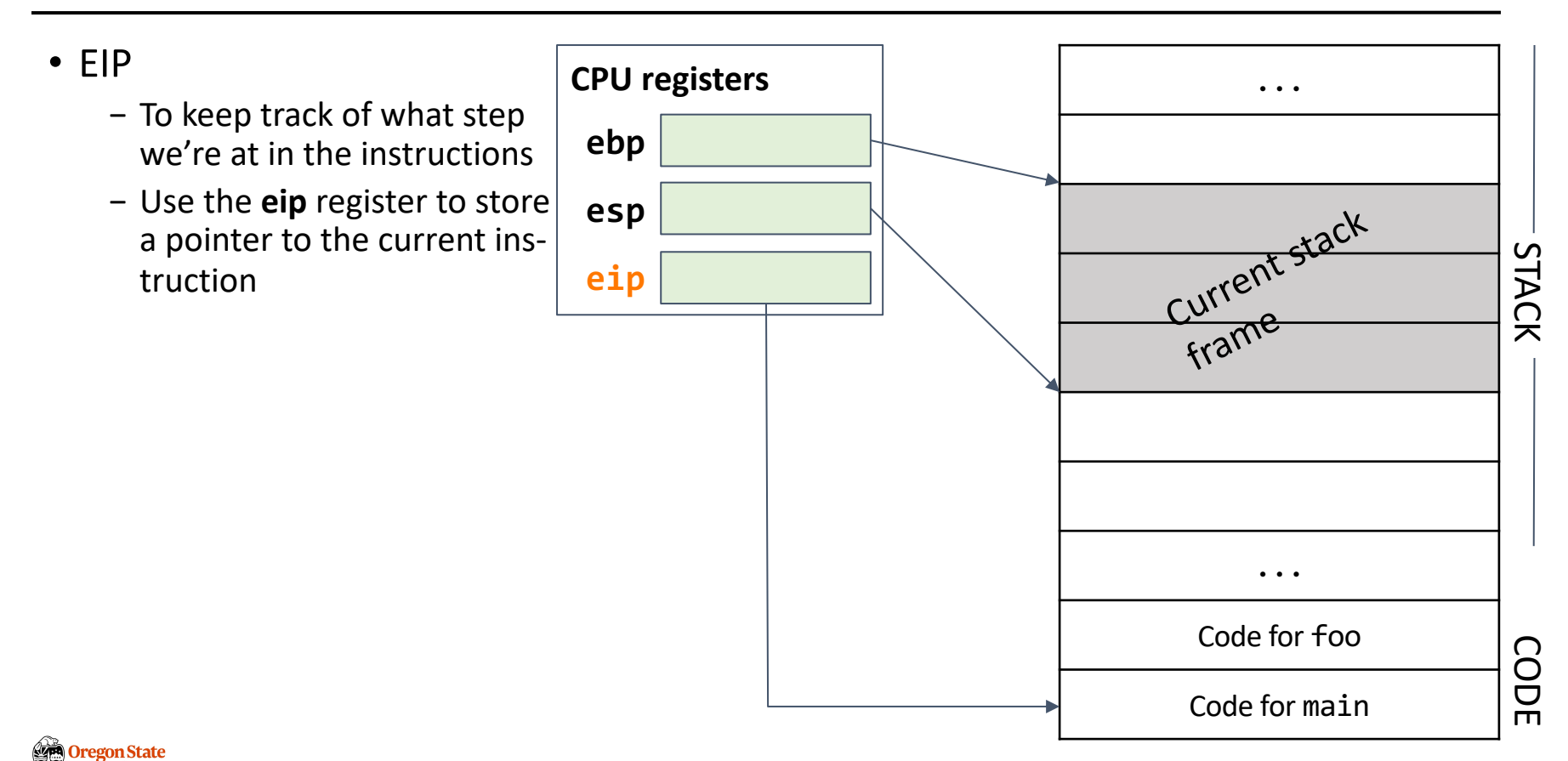

- Stack design
	- − Every time we call a func., a new stack frame must be created
	- − If the func returns, the stack frame must be discarded
	- − Each stack frame needs to have space for local variables
	- − Require to design how to pass arguments to functions using the stack

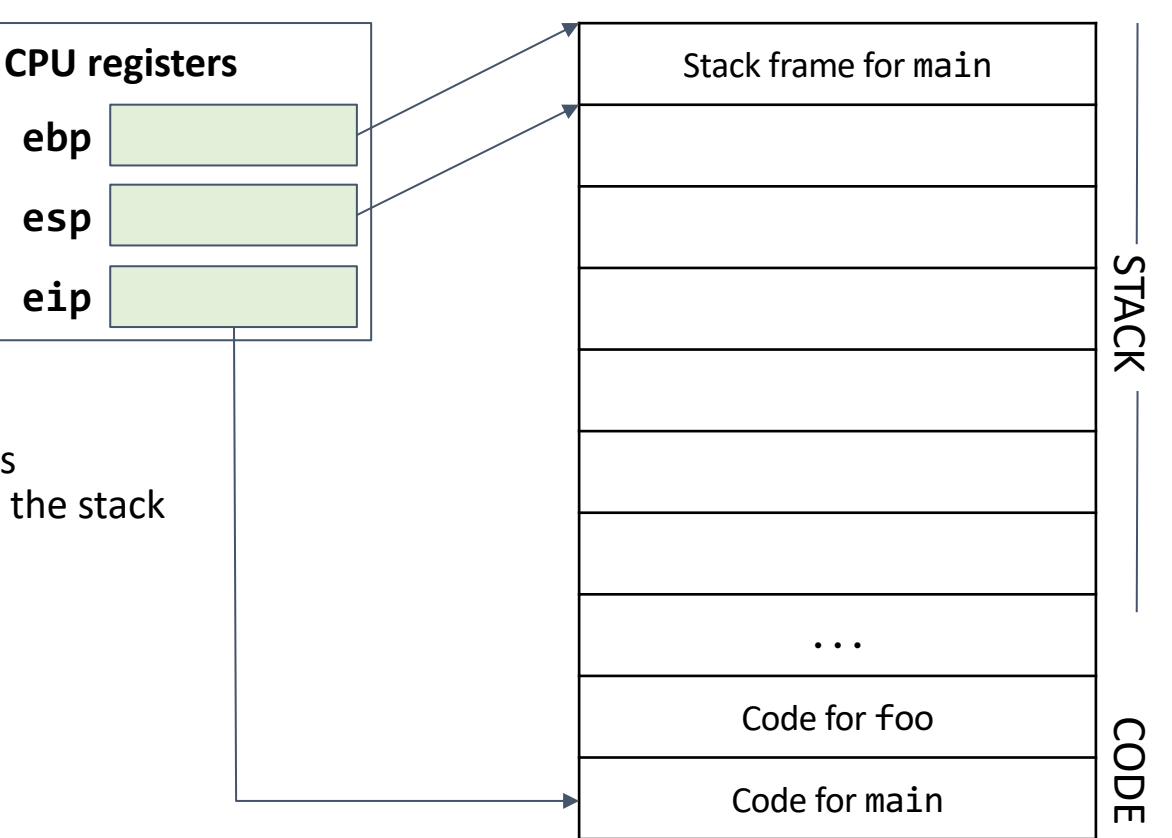

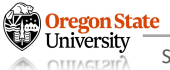

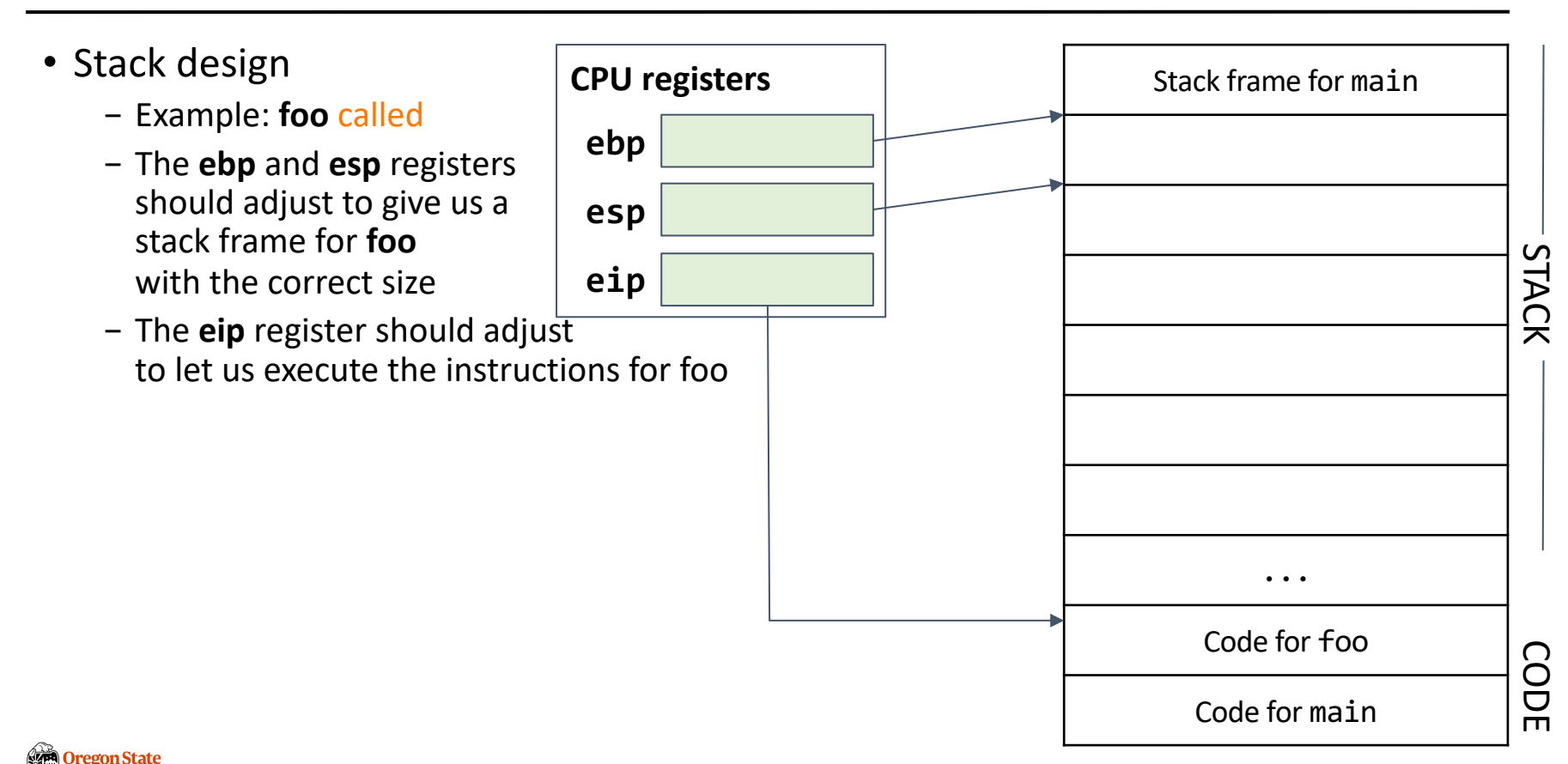

- Stack design
	- − Example: **foo** returns
	- − The stack should look exactly like it did before **foo** was called
	- − Require to design how to pass arguments to functions using the stack
	- − Rule: if we ever overwrite a saved register, we should remember its old value by putting it on the stack

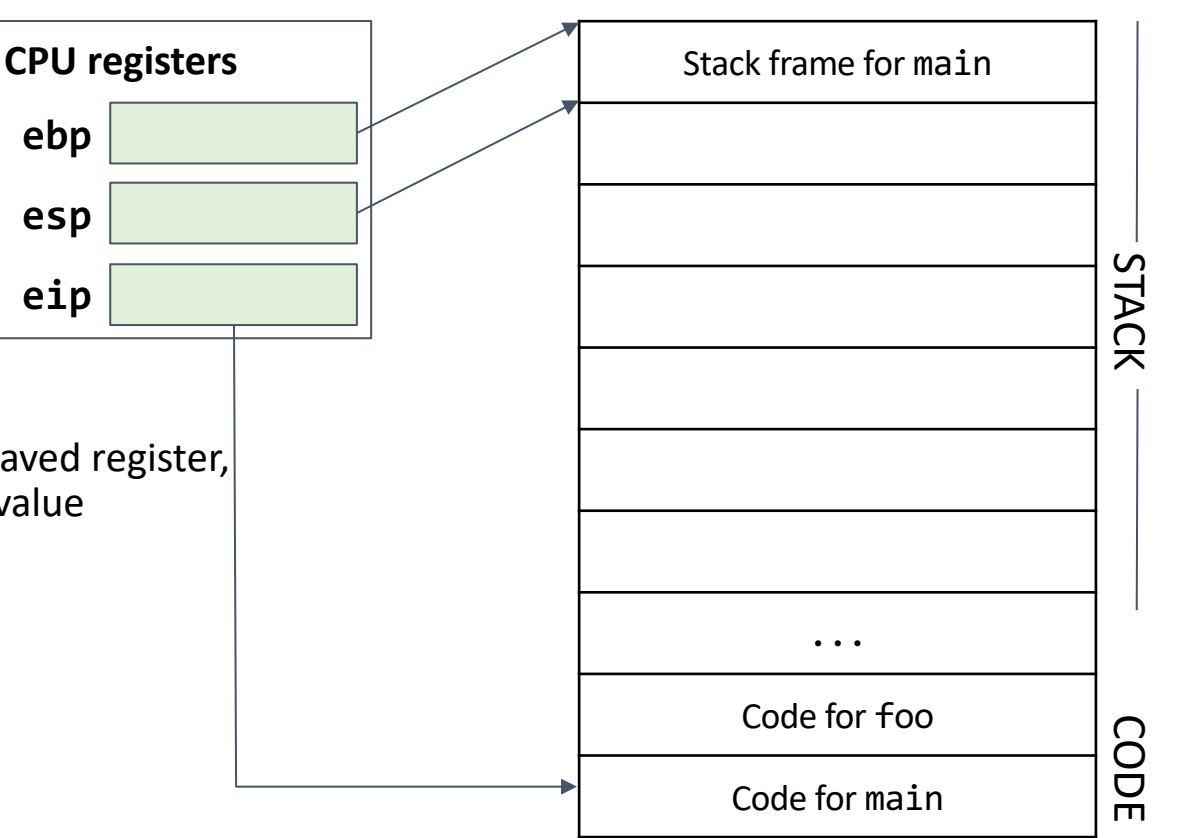

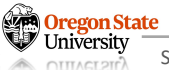

- Store arguments
	- − Push the arguments onto the stack
	- − Remember to adjust **esp** to point to the new lowest value on the stack
	- − Arguments are added to the stack in reverse order

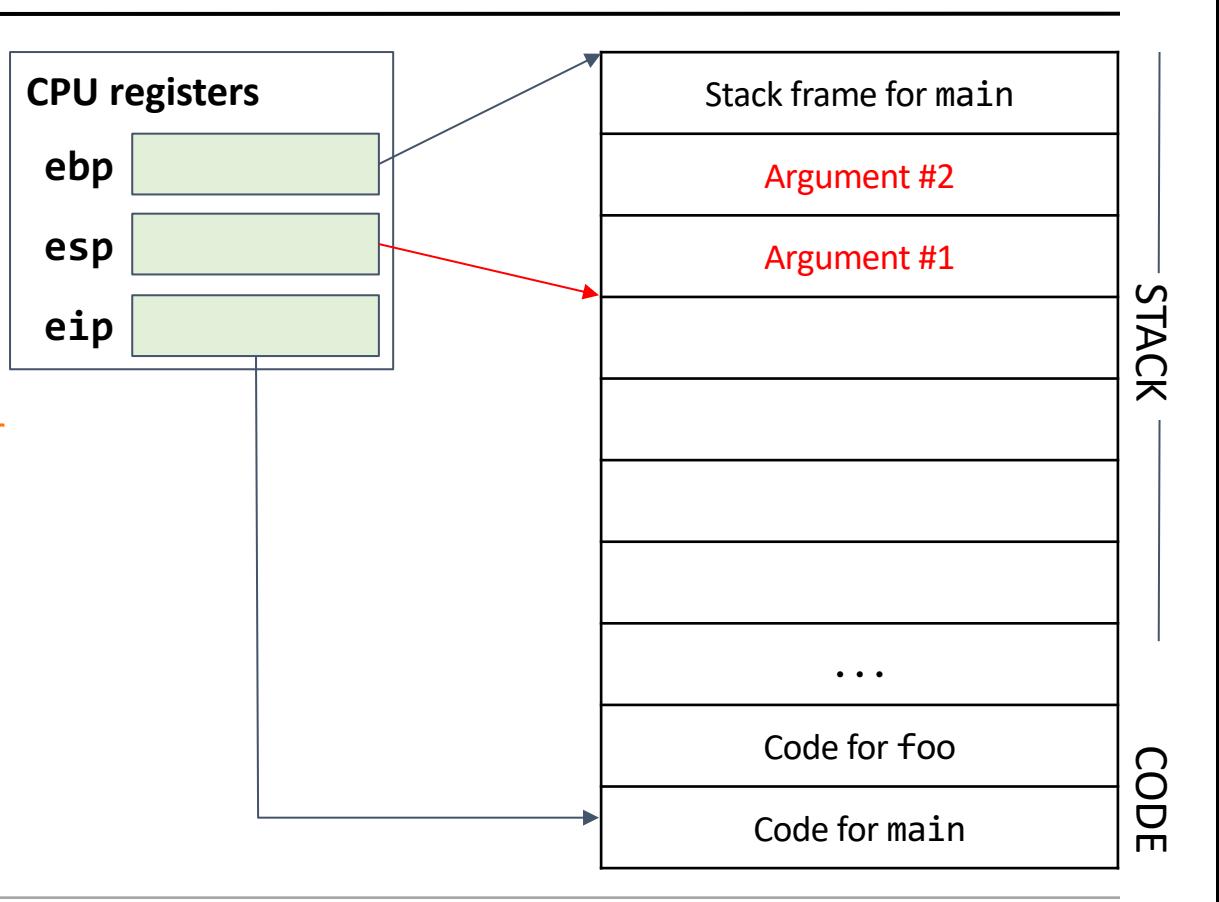

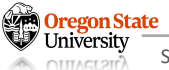

- Remember **eip**
	- − Push the current value of **eip** on the stack
	- − This tells us what code to execute next after the function returns
	- − Remember to adjust **esp** to point to the new lowest value on the stack
	- − This value is sometimes known as the **rip** (return instruction pointer), because if we're finished with the function, this pointer tells us where in the instructions to go next

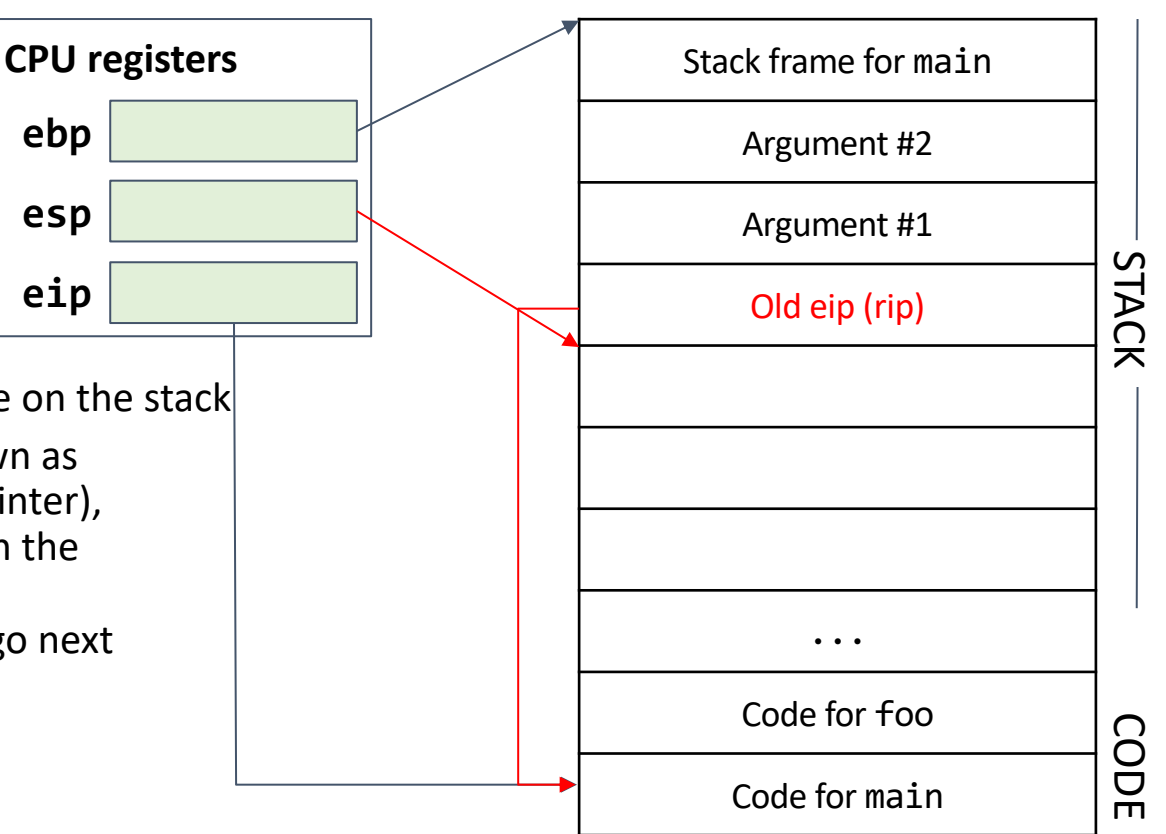

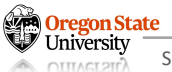

- Remember **ebp**
	- − Push the current value of **ebp** on the stack.
	- − This will let us restore the top of the previous stack frame when we return
	- − Note: **ebp** is a saved register; we store its old value on the stack before overwriting it
	- − Remember to adjust **esp** to point to the new lowest value on the stack
	- − This value is sometimes known as the **sfp** (saved frame pointer), because it reminds us where the previous frame was

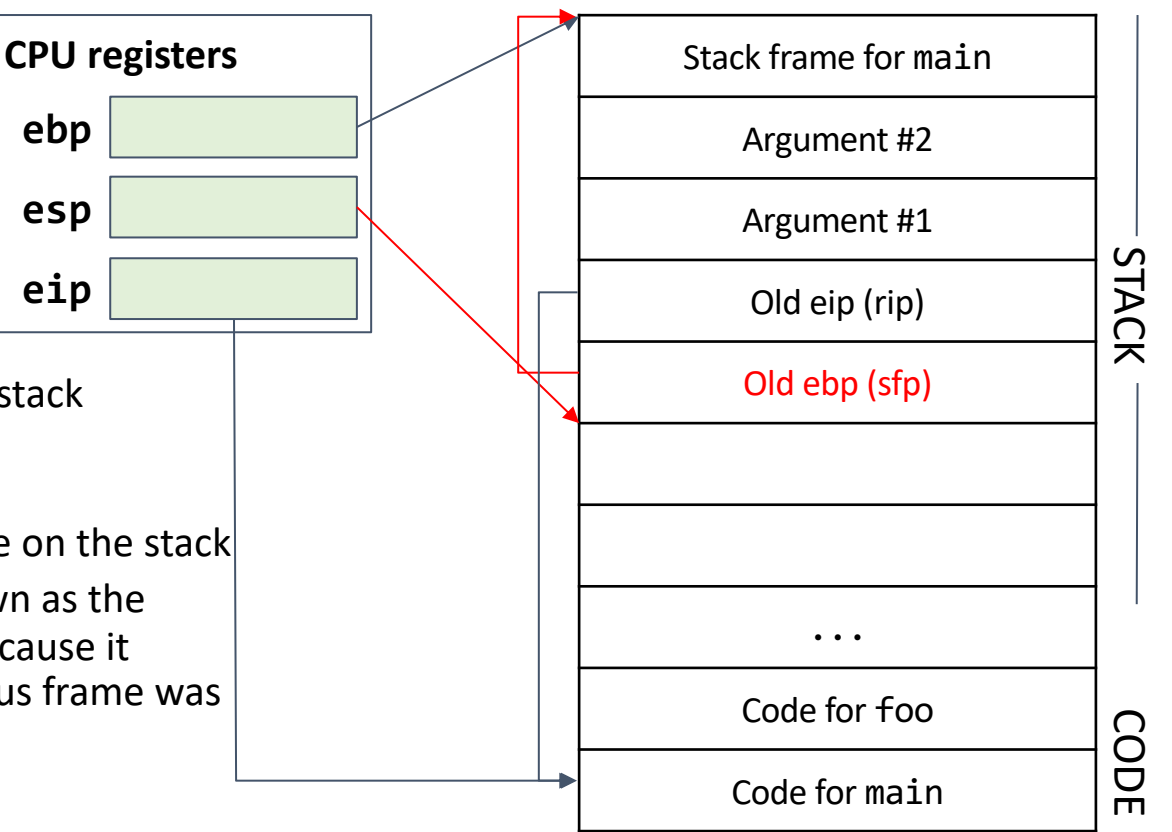

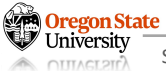

- Adjust the stack frame
	- − Update all 3 registers
	- − We can safely do this as we've just saved the old values of **ebp** and **eip**
	- − Note: **esp** will always be the bottom of the stack, so there's no need to save it

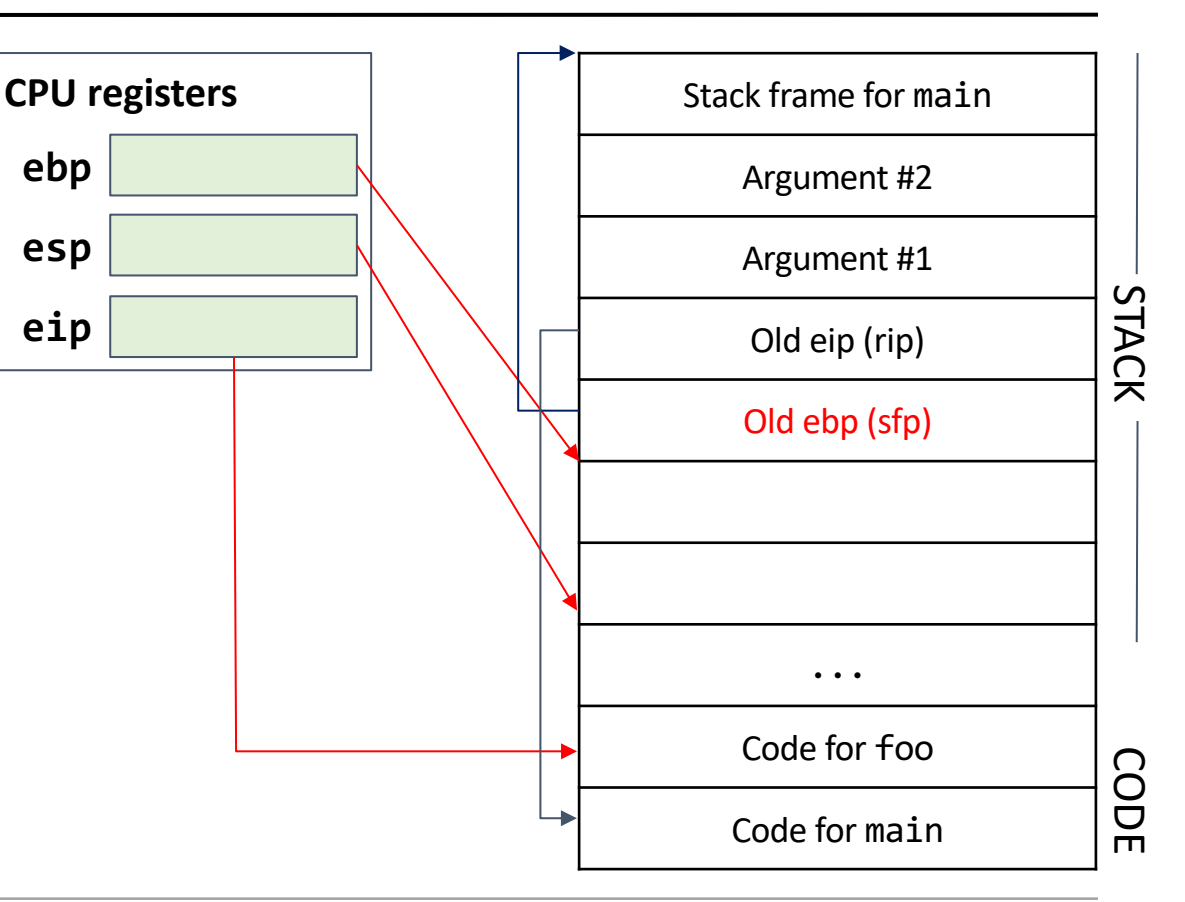

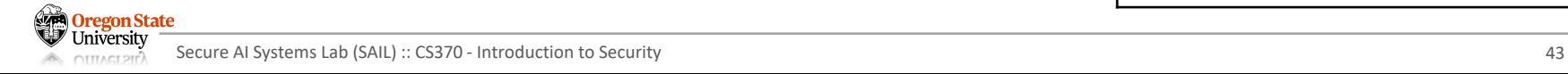

• Adjust the stack frame **CPU registers** Stack frame for main − Update all 3 registers **ebp** Argument #2 − **ebp** now points to the top of the current stack frame, **esp** Argument #1 which is always the **sfp** STACK CODE STACK **eip**Old eip (rip) Old ebp (sfp) ... Code for foo CODE Code for main

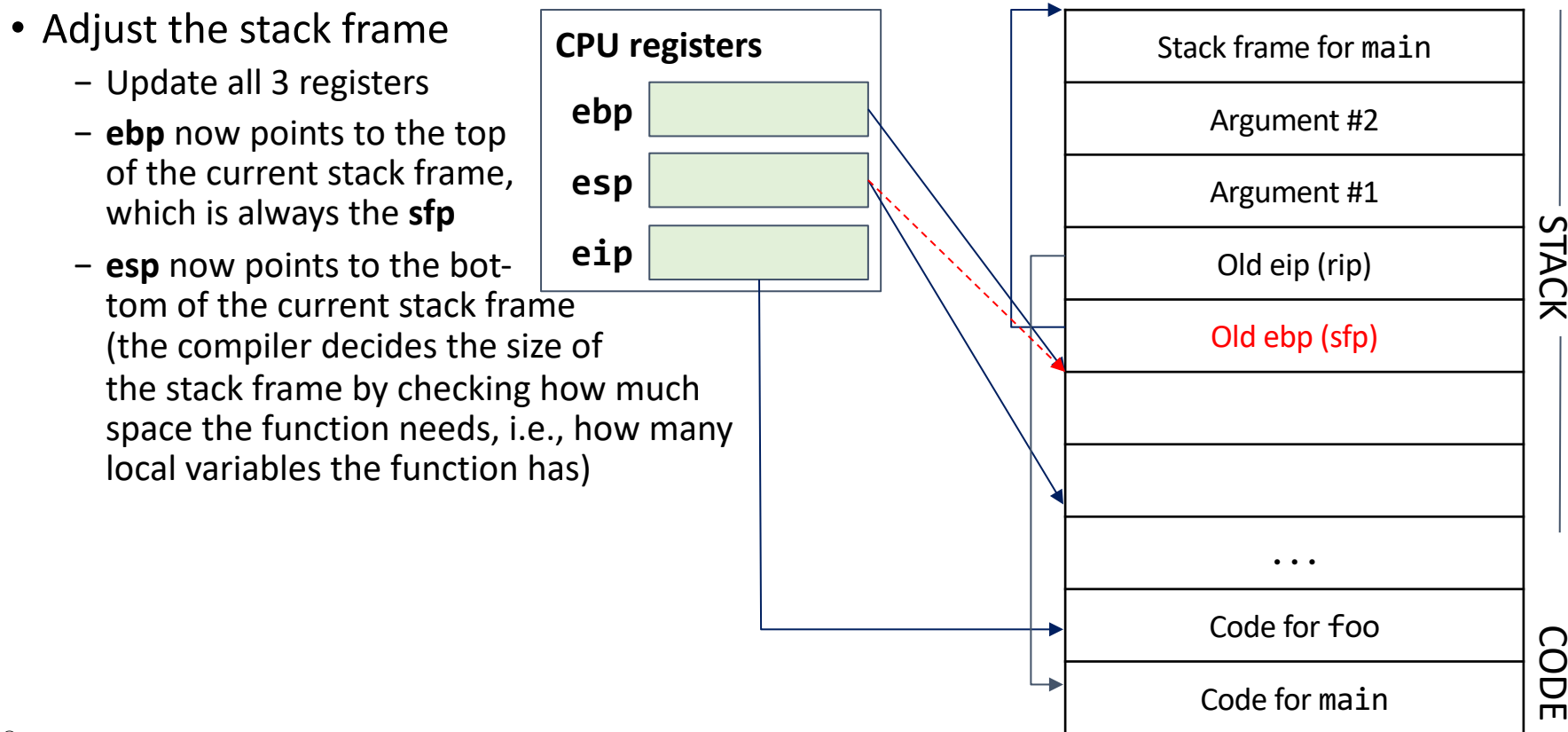

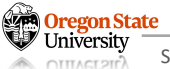

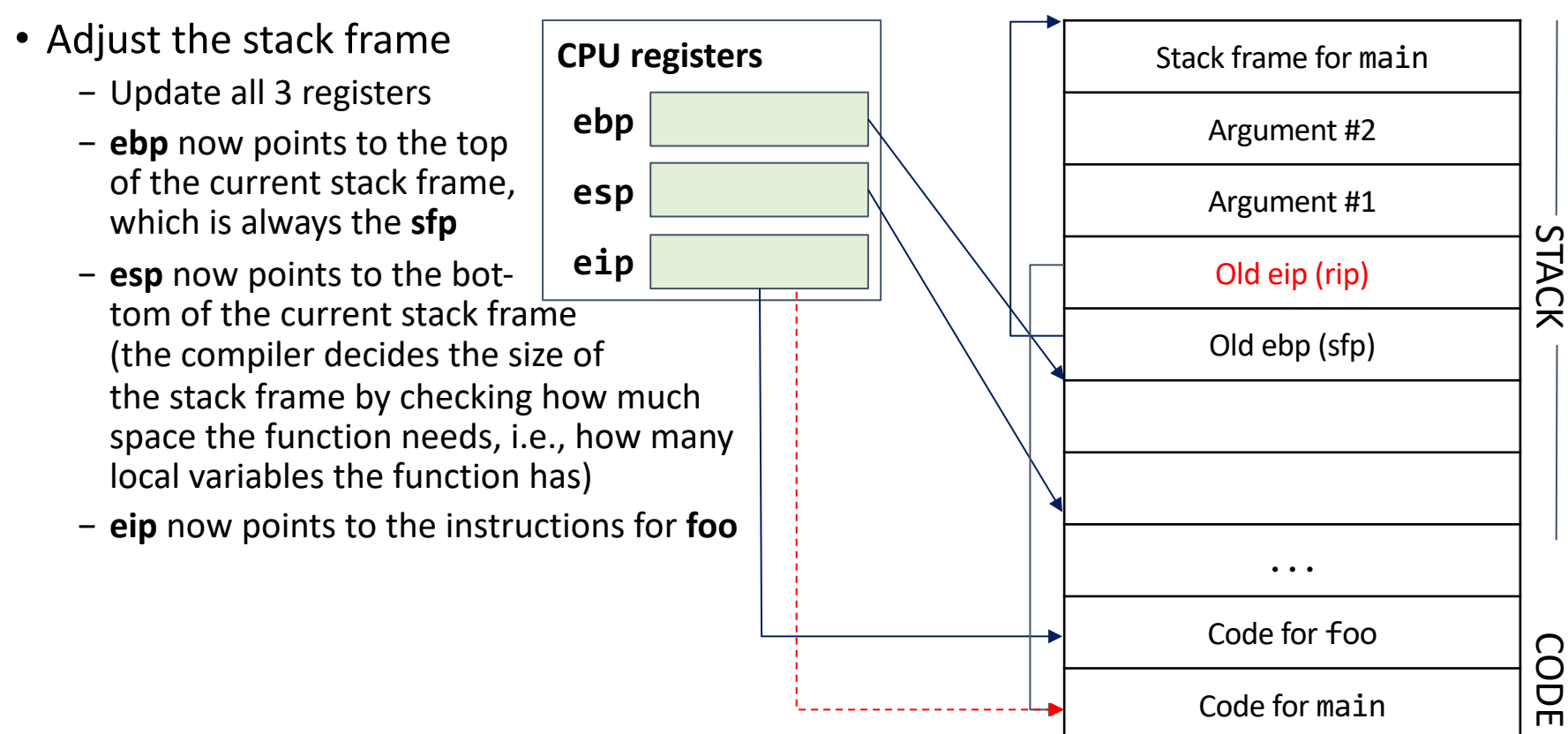

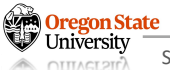

- Run the function
	- − Now the stack frame is ready to do whatever the function instructions are
	- − Any local variables will be stored to the stack now

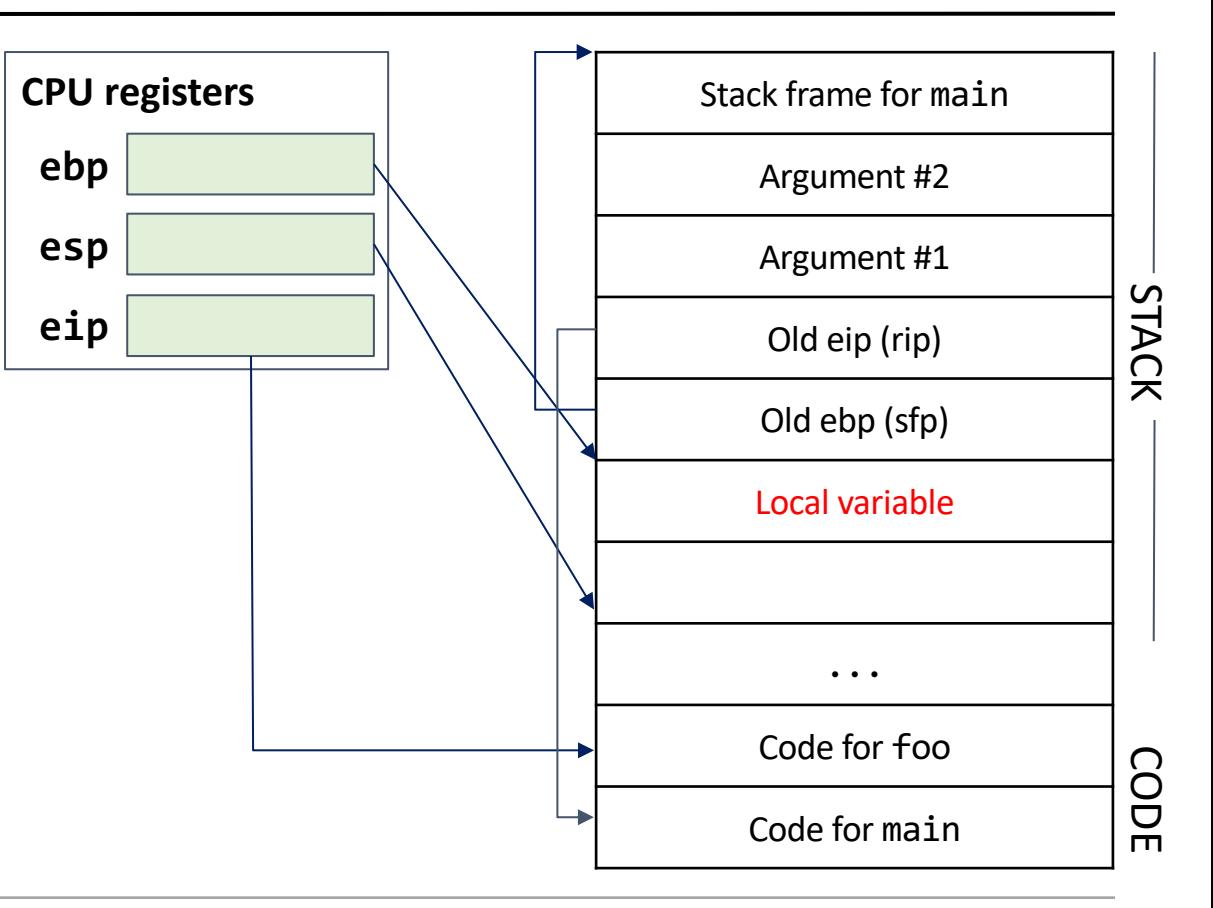

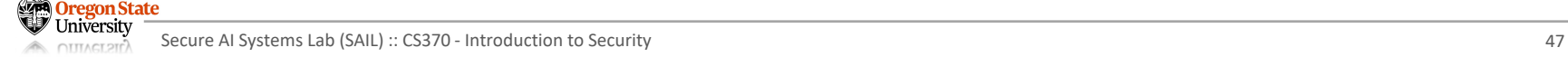

- Return from the function
	- − Put all 3 registers back where they were before
	- − Use the addresses stored in **rip** and **sfp** to restore **eip** and **ebp** to their old values
	- − **esp** naturally moves back to its old place as we undo all our work, which is popping values off the stack
	- − Note: the values we pushed on the stack are still there (we don't overwrite them to save time), but they are below **esp** so they cannot be accessed by memory

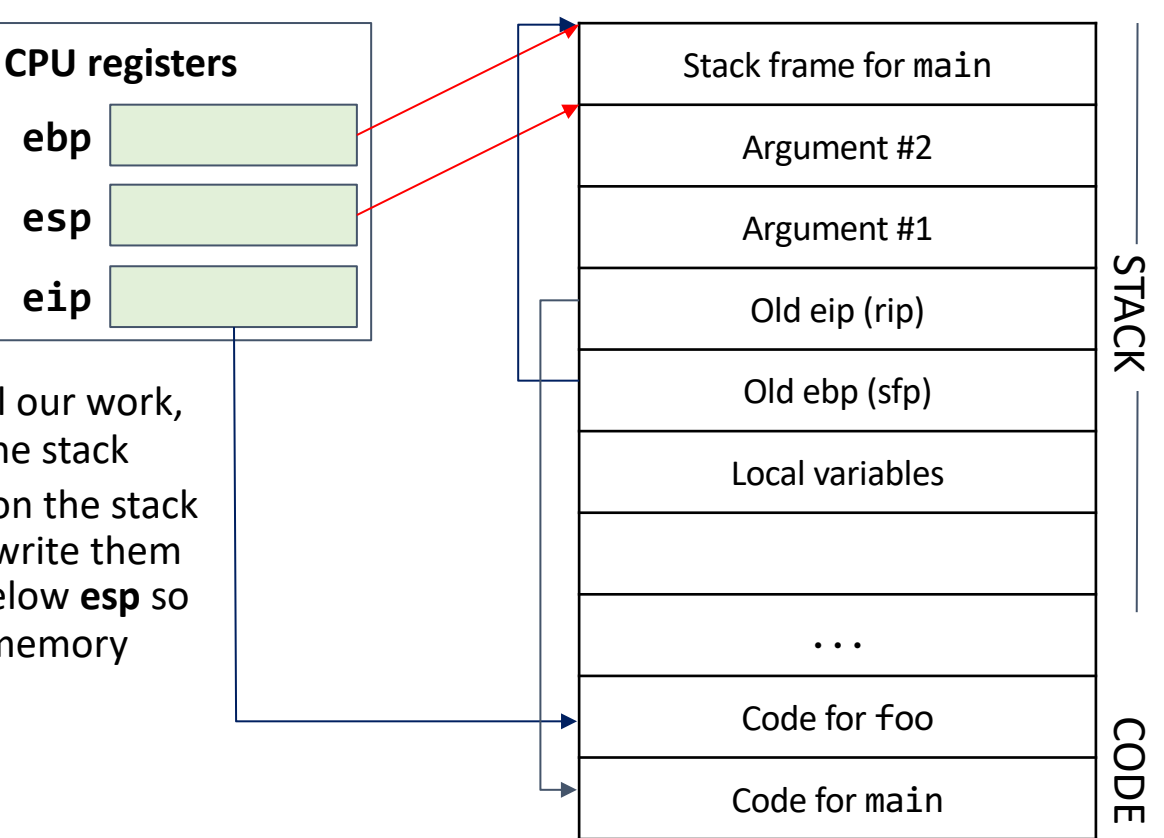

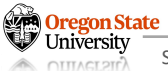

- Steps of a function call
	- − Push arguments on the stack
	- − Push old eip (rip) on the stack
	- − Push old ebp (sfp) on the stack
	- − Adjust the stack frame
	- − Execute the function
	- − Restore everything

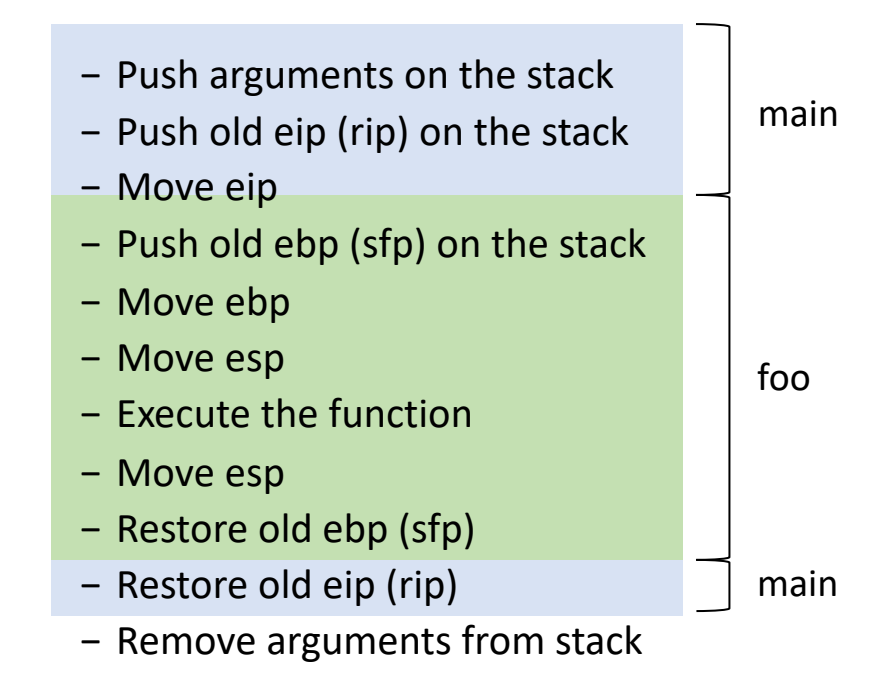

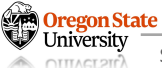

# **TOPICS FOR TODAY**

#### • Preliminaries (x86 assembly and call stack)

- − C program
- − Memory layout
- − x86 architecture
- − Stack layout
- − Calling convention
	- x86 calling convention design
	- x86 calling convention example

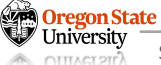

**void caller(void) { callee(1, 2);**

**int callee(int a, int b) {**

```
int local;
```

```
return 42;
```
**}**

• Illustration

- − The code above snippets are the C functions
- − On the right, the code compiled into x86 assembly

**}**

```
caller:
      ...
     push $2
     push $1
     call callee
```

```
 add $8, %esp
```

```
 ...
```
**callee: push %ebp mov %esp, %ebp sub \$4, %esp mov \$42, %eax mov %ebp, %esp**

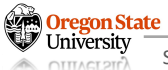

**void caller(void) { callee(1, 2);**

**int callee(int a, int b) {**

```
int local;
```
**return 42;**

#### • Illustration

- − The code above snippets are the C functions
- − On the right, the code compiled into x86 assembly

**}**

- − The instruction just executed in red
- − The **EIP** points to the address of the next instruction

```
}
    caller:
           ...
          push $2
          push $1
           call callee
           add $8, %esp
           ...
    callee:
          push %ebp
          mov %esp, %ebp
           sub $4, %esp
          mov $42, %eax
          mov %ebp, %esp
          pop %ebp
           ret
EIP \longrightarrow
```
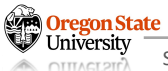

**void caller(void) { callee(1, 2);**

**int callee(int a, int b) {**

- **int local;**
- **return 42; }**

**EIP**

#### • Illustration

- − The code above snippets are the C functions
- − On the right, the code compiled into x86 assembly

**}**

- − The instruction just executed in red
- − The **EIP** points to the address of the next instruction
- − The below is the diagram of the stack (each row represents a word, 4-byte)

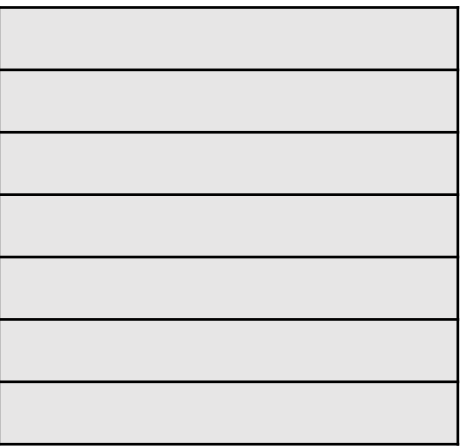

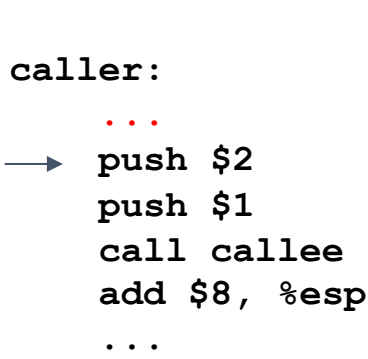

**callee: push %ebp mov %esp, %ebp sub \$4, %esp mov \$42, %eax mov %ebp, %esp pop %ebp ret**

• Illustration

**VAR Oregon State** 

- − Push the arguments to the stack
	- The **push** instruction decrements the ESP to make space on the stack
	- The arguments are pushed in reverse order

**}**

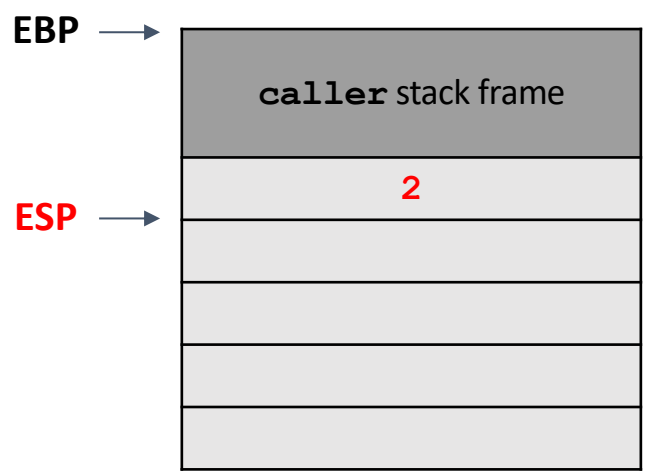

**void caller(void) { callee(1, 2);**

**int callee(int a, int b) { int local; return 42; } caller: ... push \$2**  $EIP \longrightarrow \text{push } $1$  **call callee add \$8, %esp ... callee: push %ebp mov %esp, %ebp sub \$4, %esp mov \$42, %eax mov %ebp, %esp pop %ebp ret**

• Illustration

**VAR Oregon State** 

- − Push the arguments to the stack
	- The **push** instruction decrements the ESP to make space on the stack
	- The arguments are pushed in reverse order

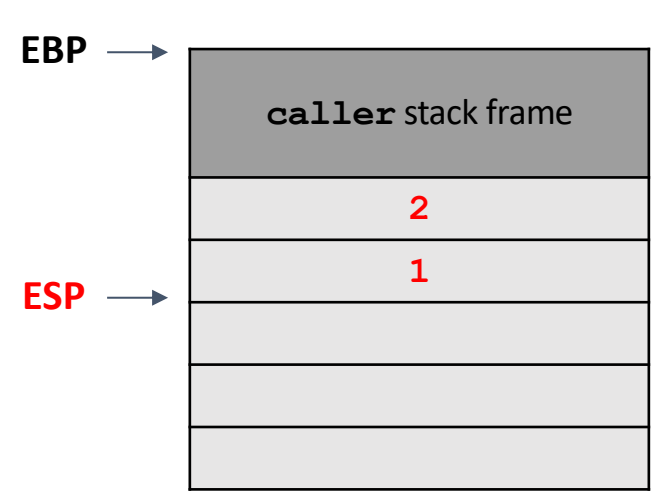

**void caller(void) { callee(1, 2);**

**}**

**int callee(int a, int b) { int local; return 42; } caller: ... push \$2 push \$1**  $EIP \longrightarrow$  call callee  **add \$8, %esp ... callee: push %ebp mov %esp, %ebp sub \$4, %esp mov \$42, %eax mov %ebp, %esp pop %ebp ret**

• Illustration

− Move EIP

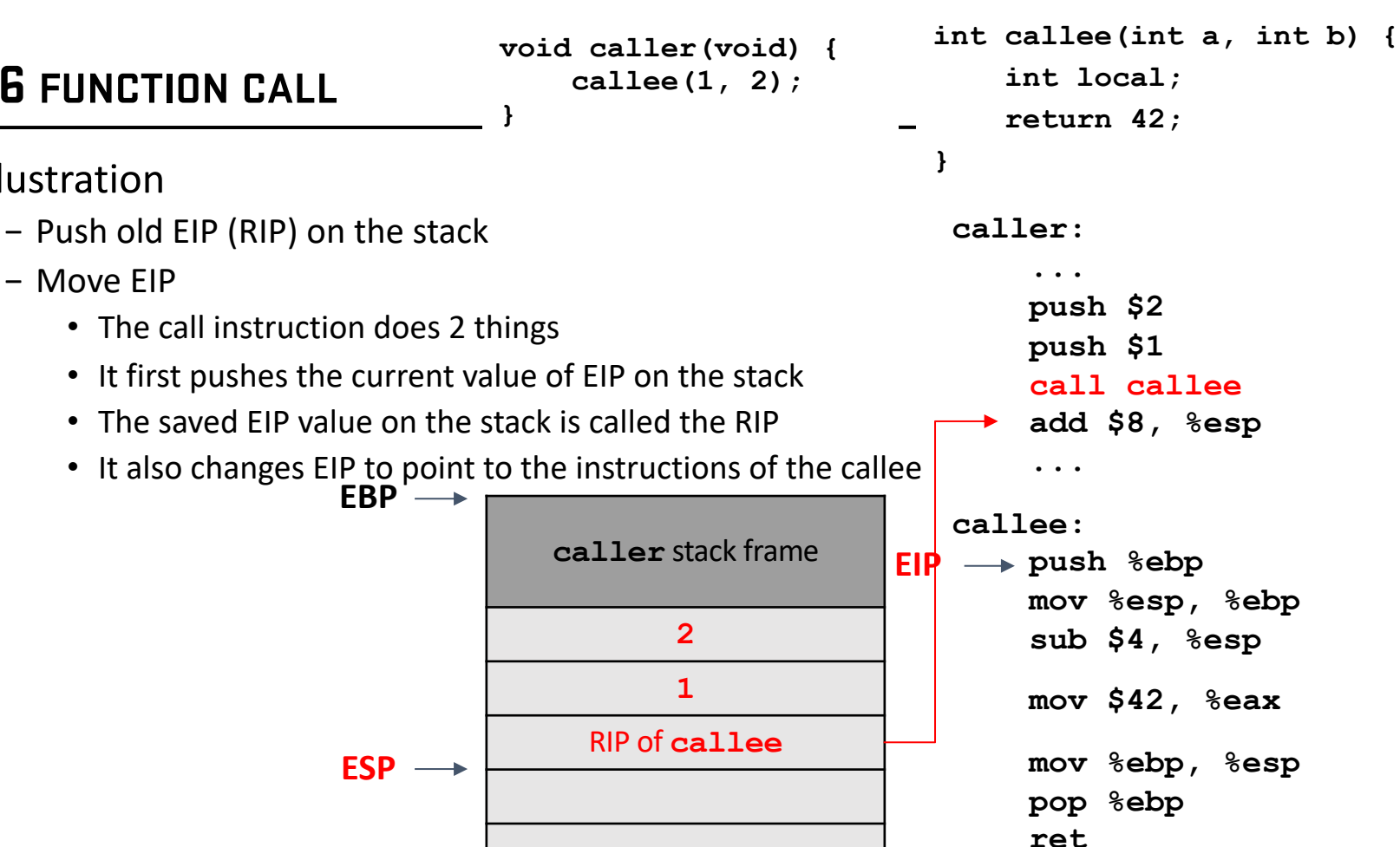

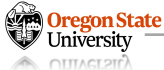

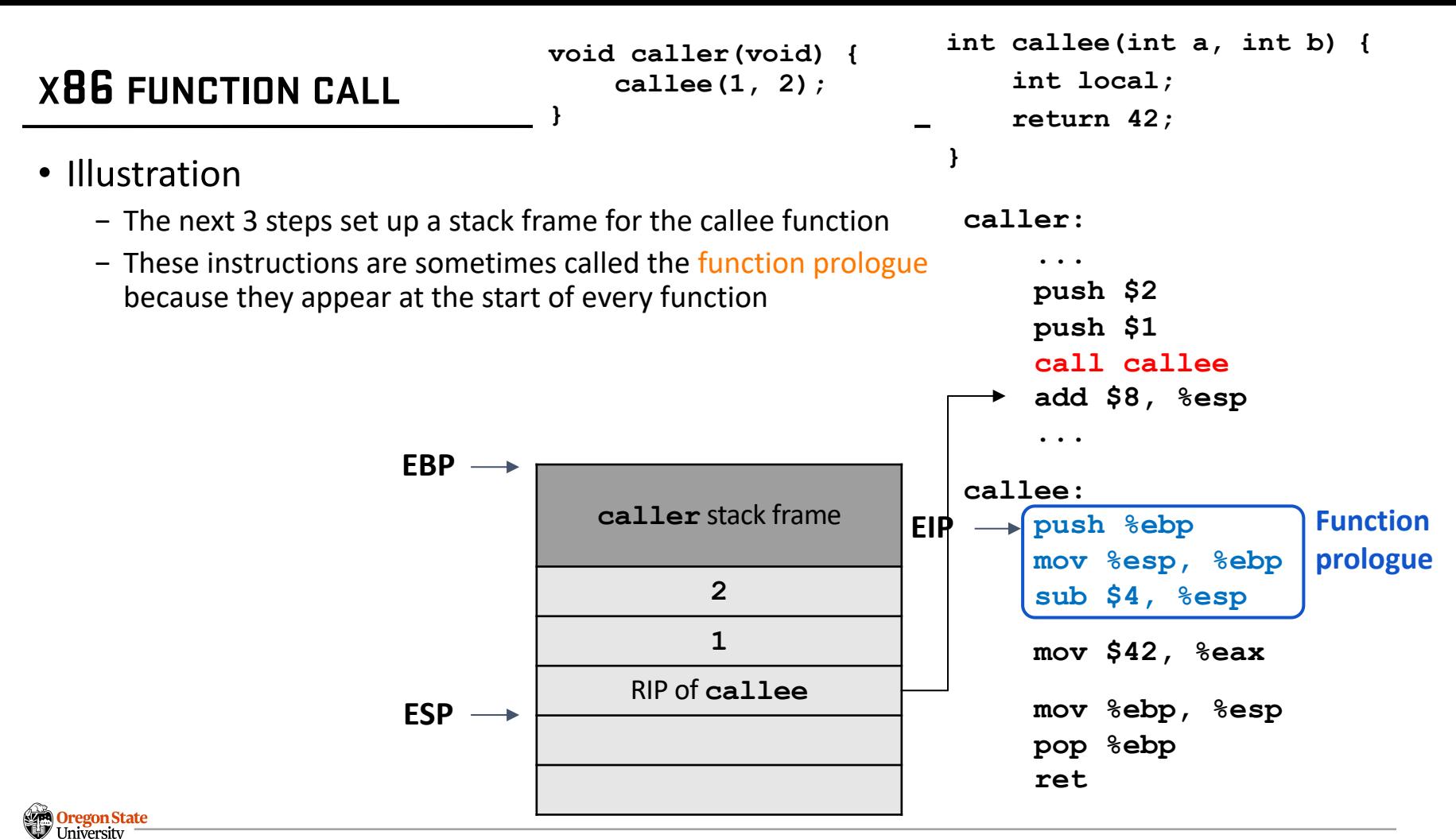

**void caller(void) { callee(1, 2); }**

**int callee(int a, int b) {**

- **int local;**
- **return 42;**

 **...**

**push \$2 push \$1**

**caller:**

**}**

#### • Illustration

- − Push old EBP (SFP) on the stack
	- Restore the value of the EBP when returning, so we push the current value of the EBP on the stack
	- The saved value of the EBP on the stack is called the SFP

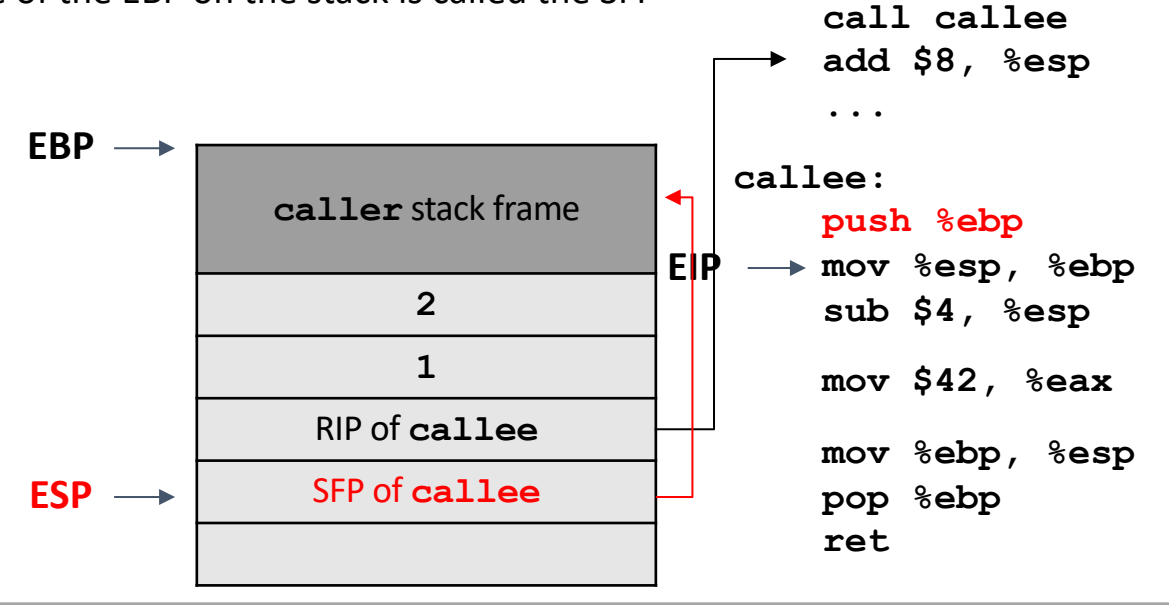

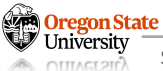

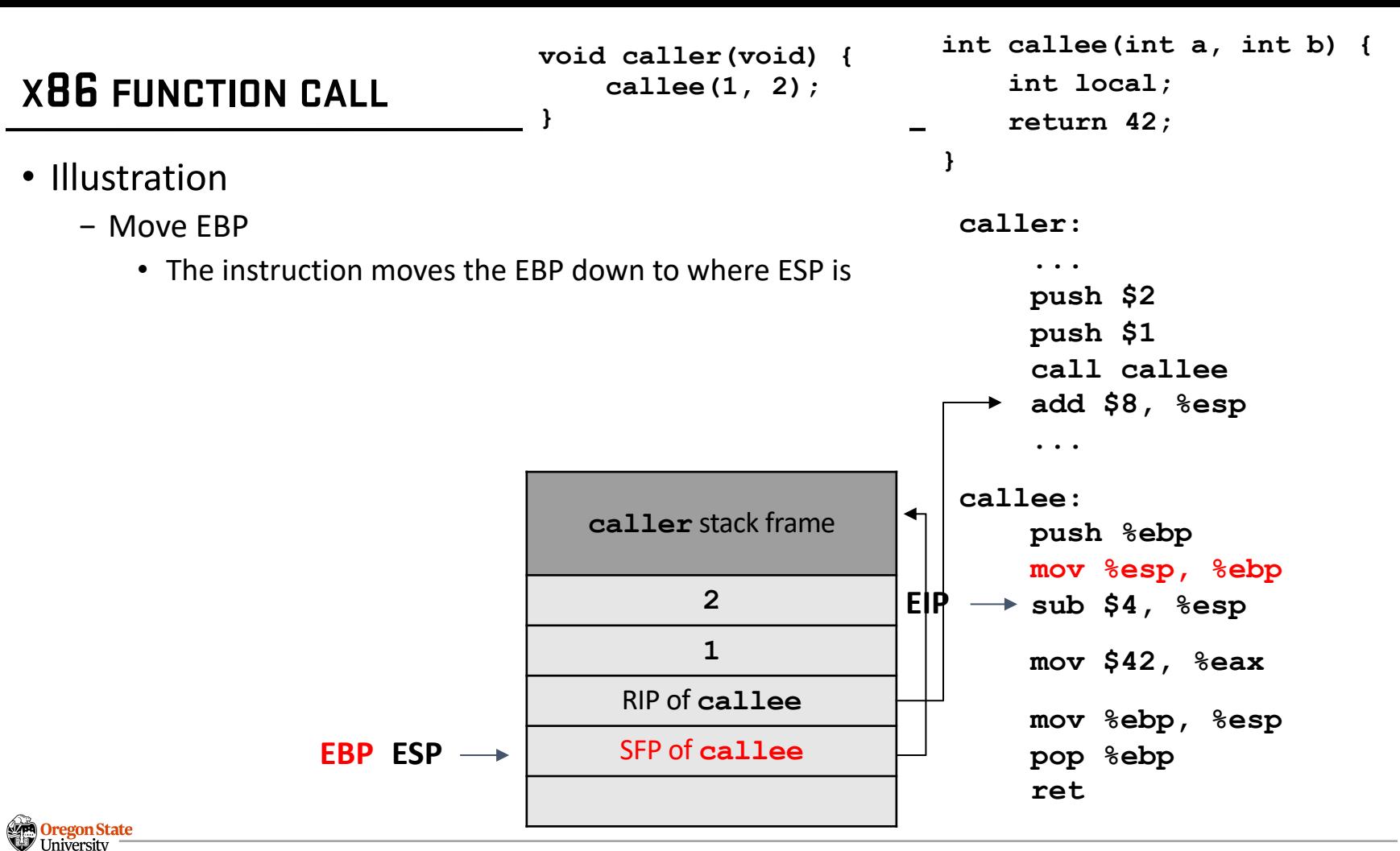

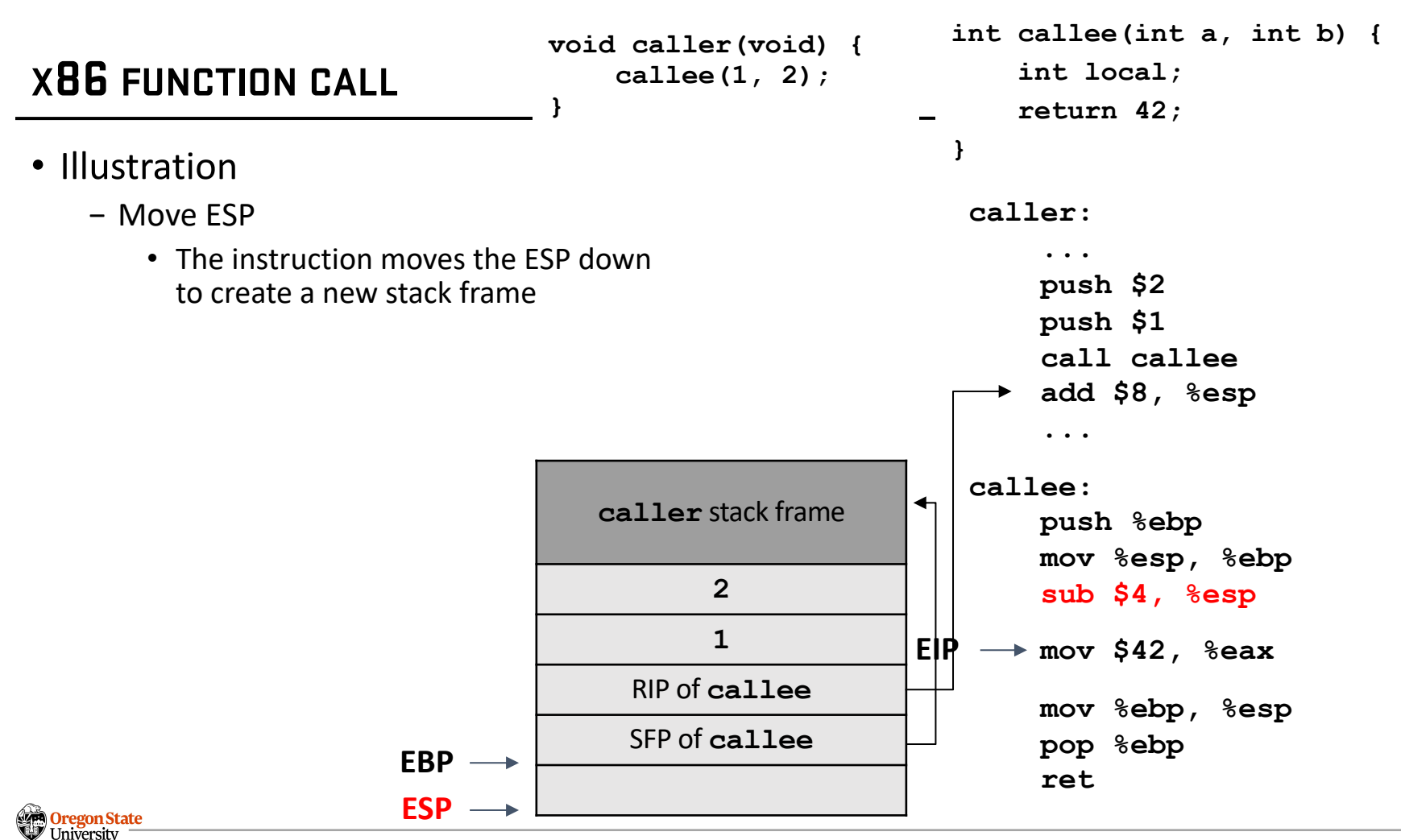

- Illustration
	- − Run the function
		- The stack frame is set up
		- The function can run
		- This function just returns 42, so we put 42 in the EAX register

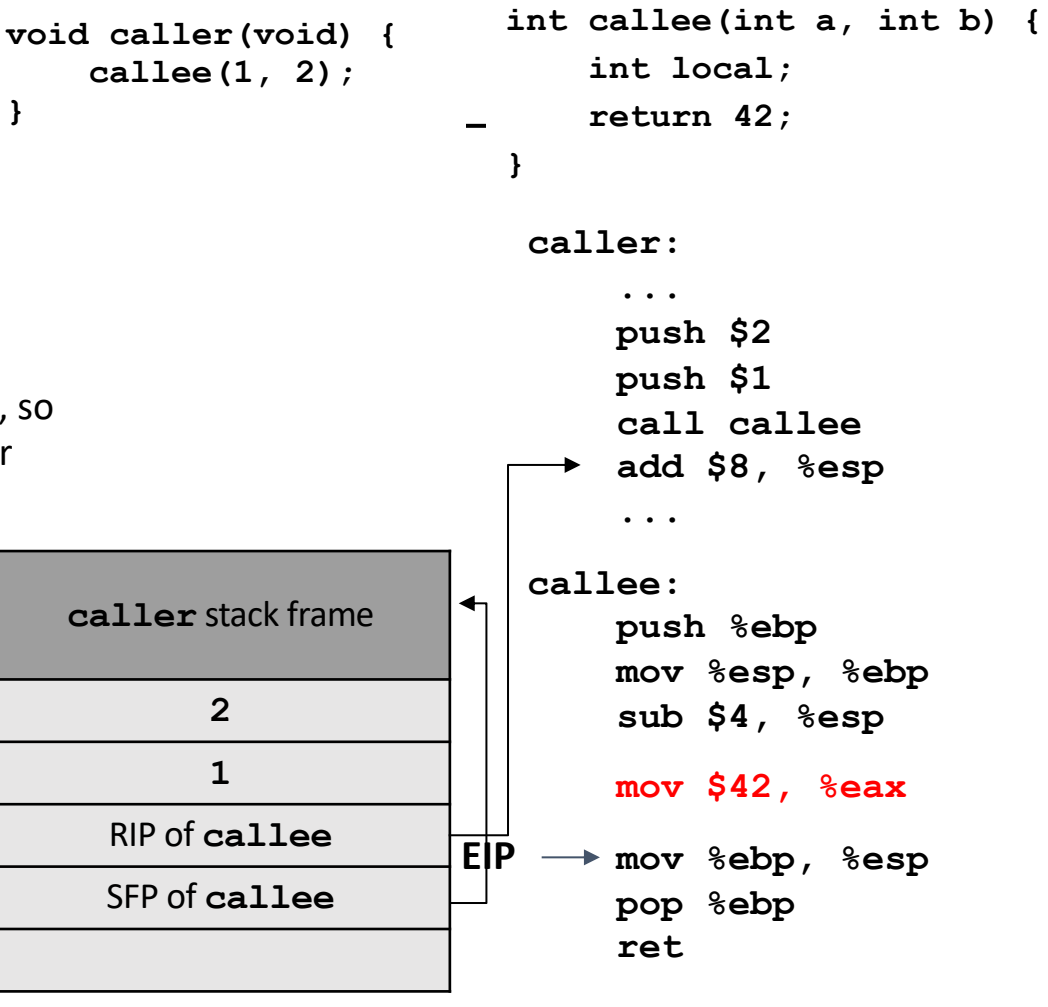

**ESP**

**EBP**

- **void caller(void) { callee(1, 2); }**
- **int callee(int a, int b) {**
	- **int local;**
- **return 42; }**

 **...**

**push \$2 push \$1**

 **call callee**

**caller:**

#### • Illustration

- − The next 3 steps restore the caller's stack frame
- − These instructions are sometimes called the function epilogue, because they appear at the end of every function
- − Sometimes the **mov** and **pop** instructions are replaced with the **leave** and **ret** instruction

**ESP**

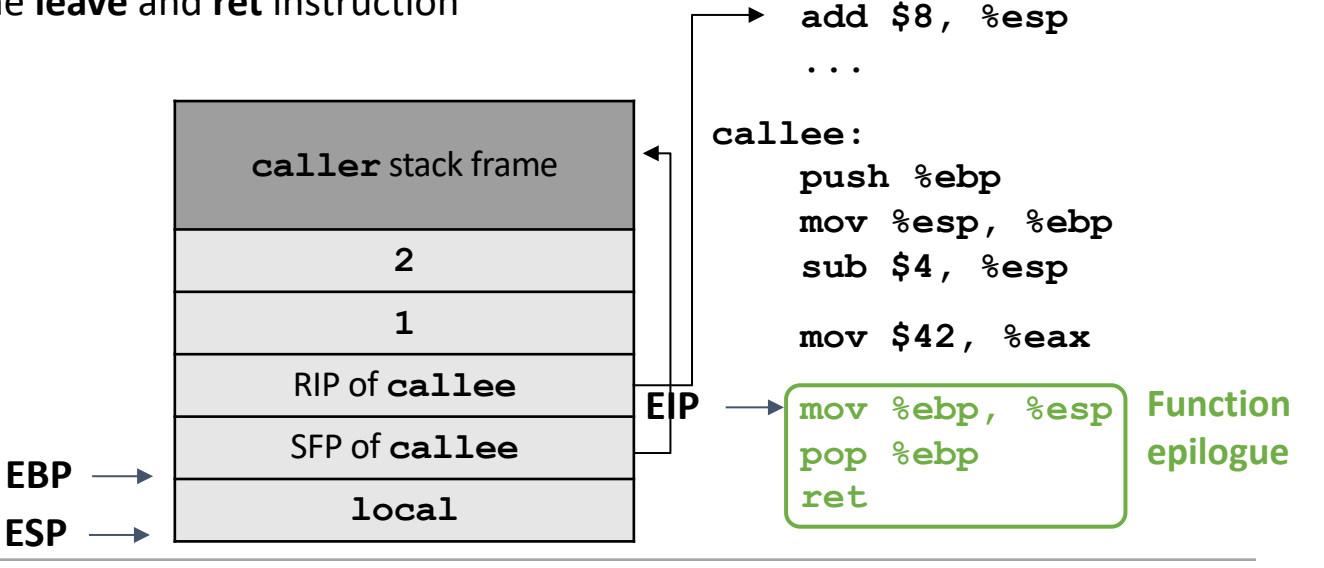

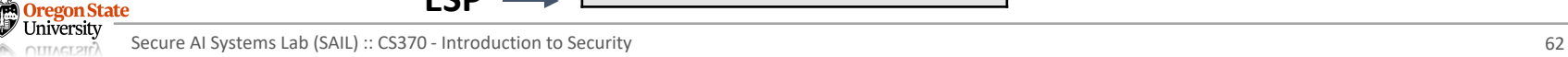

• Illustration

**Greegon State** Jniversity

- − Move ESP
	- This instruction moves the ESP up to where the EBP is located
	- This effectively deletes the space allocated for the callee stack frame

**}**

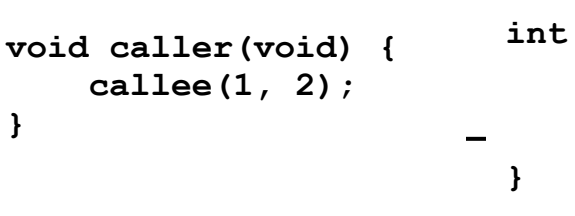

**int callee(int a, int b) {**

- **int local;**
- **return 42;**

**caller:**

 **...**

**push \$2 push \$1**

 **call callee**

 **add \$8, %esp**

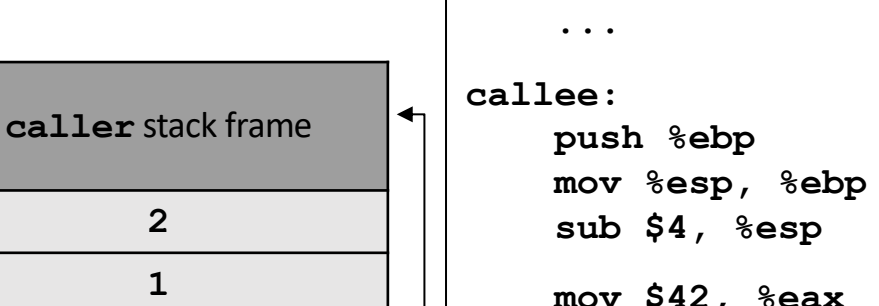

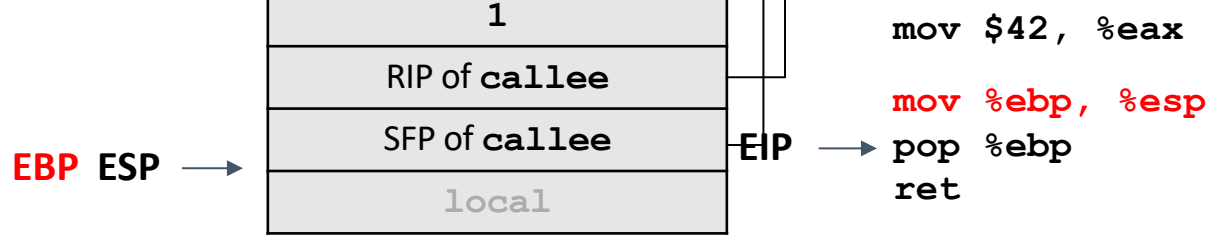

**2**

• Illustration

**om** Oregon State

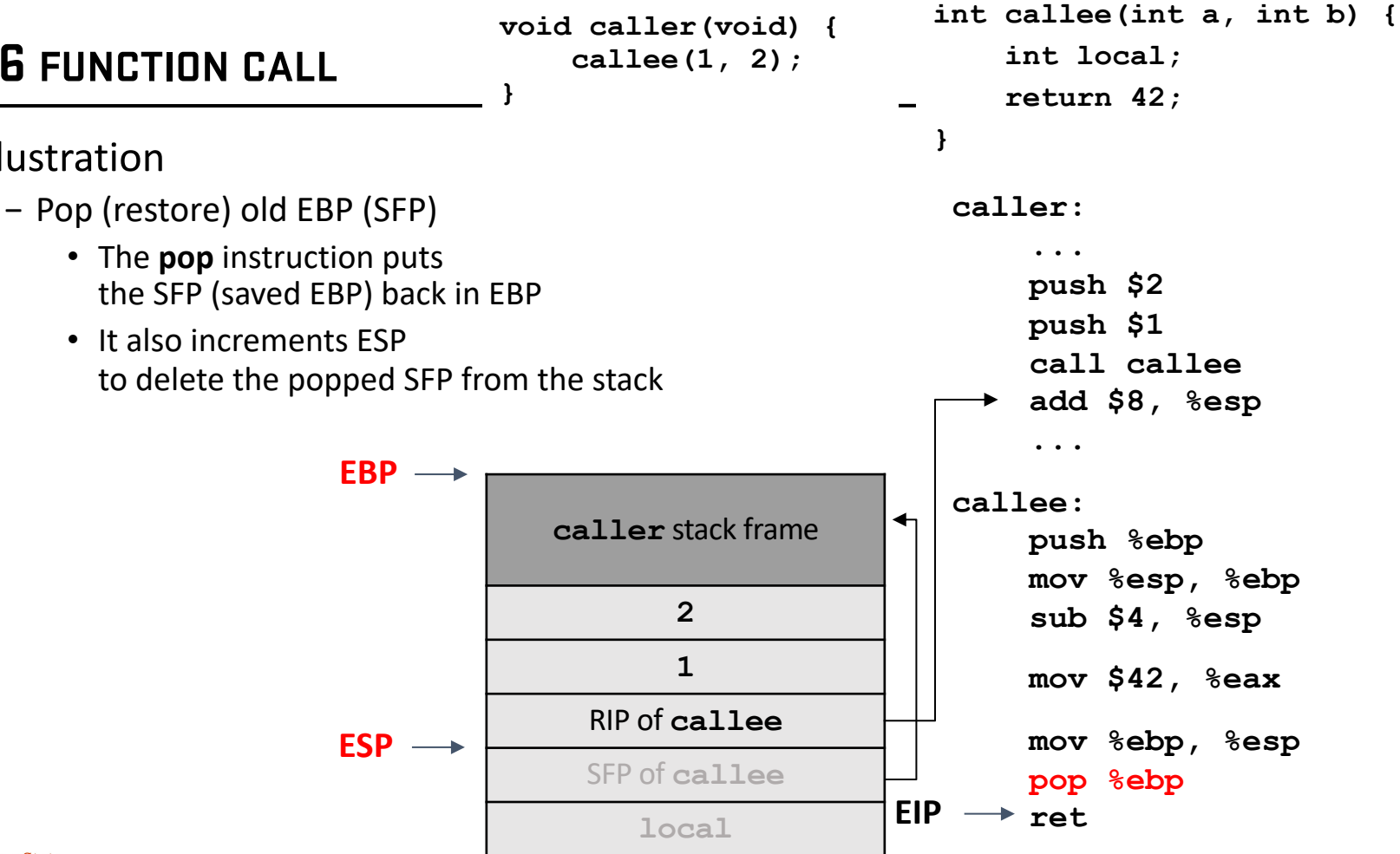

University Secure AI Systems Lab (SAIL) :: CS370 - Introduction to Security 64 **OTTTACT 2Tr<sup>7</sup>** 

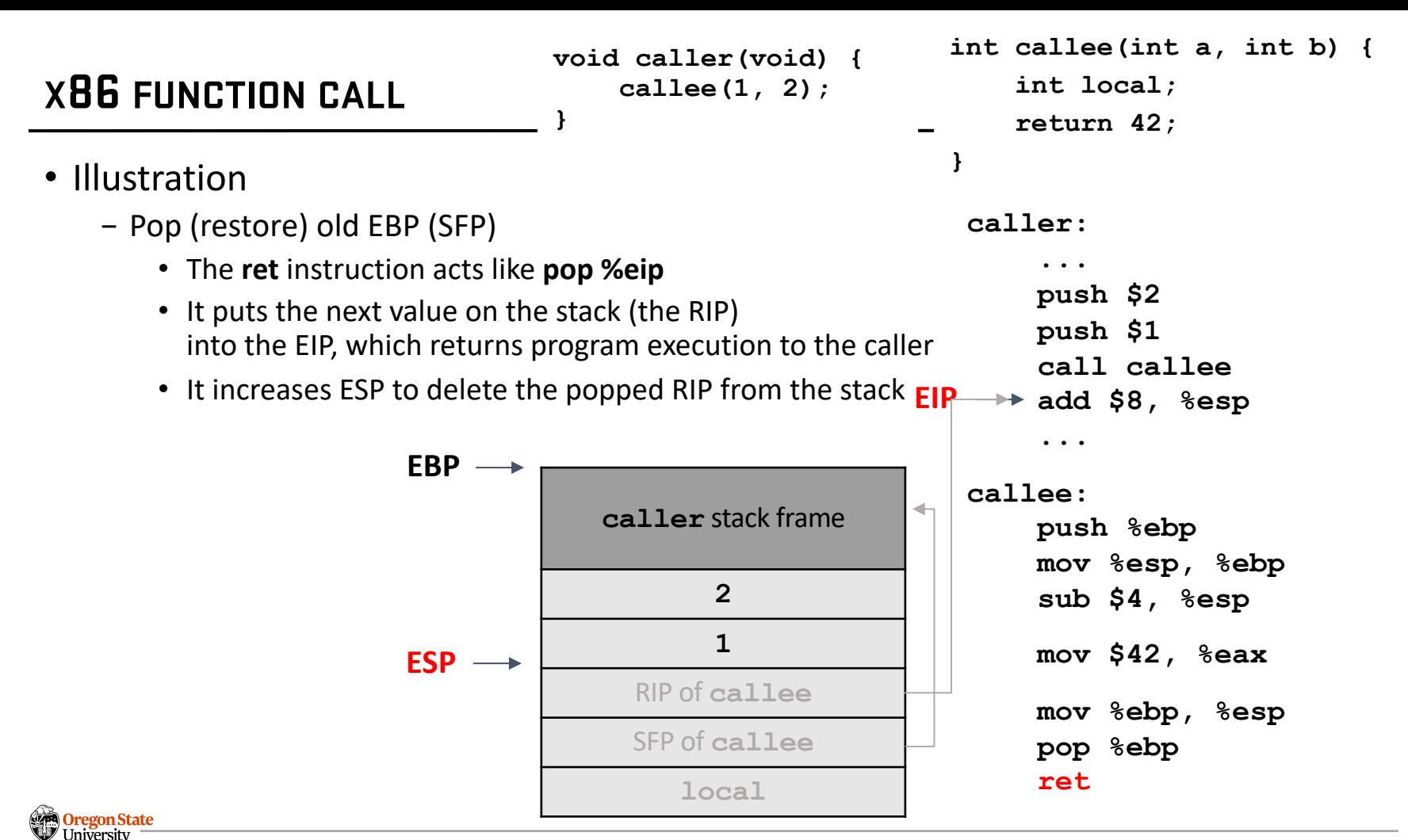

Secure AI Systems Lab (SAIL) :: CS370 - Introduction to Security 65 **OTTLACT OTC** 

# • Illustration

**X86 FUNCTION CALL**

- − Remove arguments from stack
	- Back in the caller, we increment ESP to delete the arguments from the stack
	- The stack has returned to its original state before the function call

**ESP**

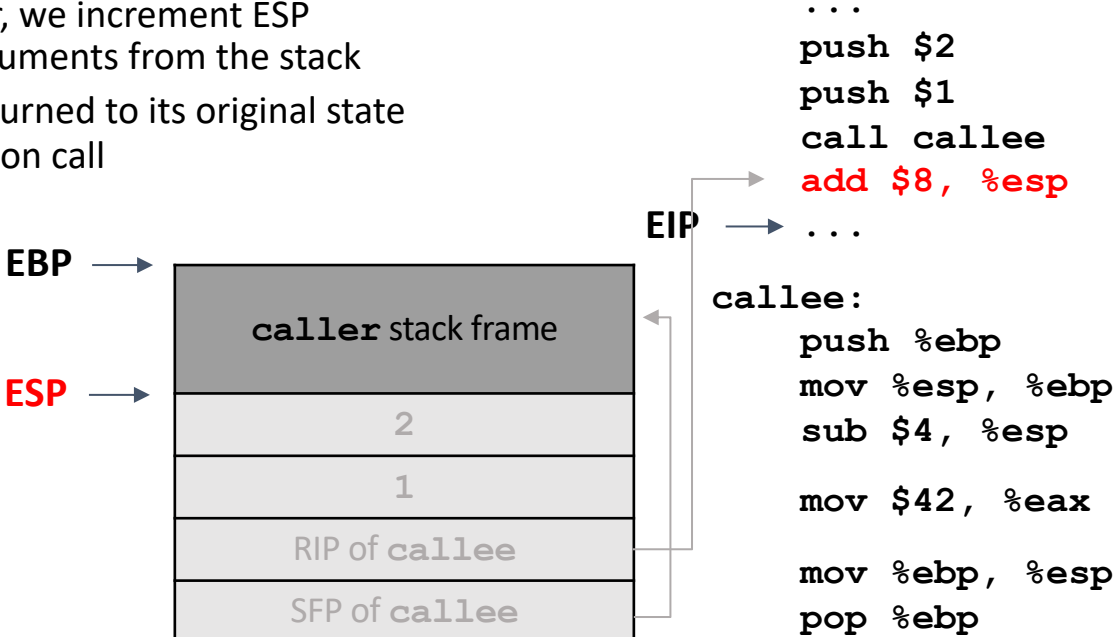

**local**

**void caller(void) { callee(1, 2);**

**}**

**int callee(int a, int b) {**

- **int local;**
- **return 42;**

**caller:**

 **ret**

**}**

**Greegon State** Jniversity Secure AI Systems Lab (SAIL) :: CS370 - Introduction to Security 66 **OITLACTOIL** 

# **TOPICS FOR TODAY**

- Preliminaries (x86 assembly and call stack)
	- − C program
	- − Memory layout
	- − x86 architecture
	- − Stack layout
	- − Calling convention
		- x86 calling convention design
		- x86 calling convention example

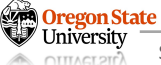

# **Thank You!**

Tu/Th 4:00 – 5:50 PM

#### Sanghyun Hong

sanghyun.hong@oregonstate.edu

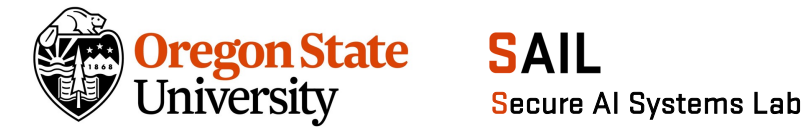

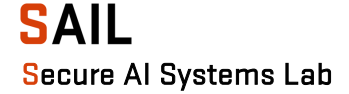